# تم تحميل وعرض المادة من

موقع حلول کتبه

المدرسة اونلاين

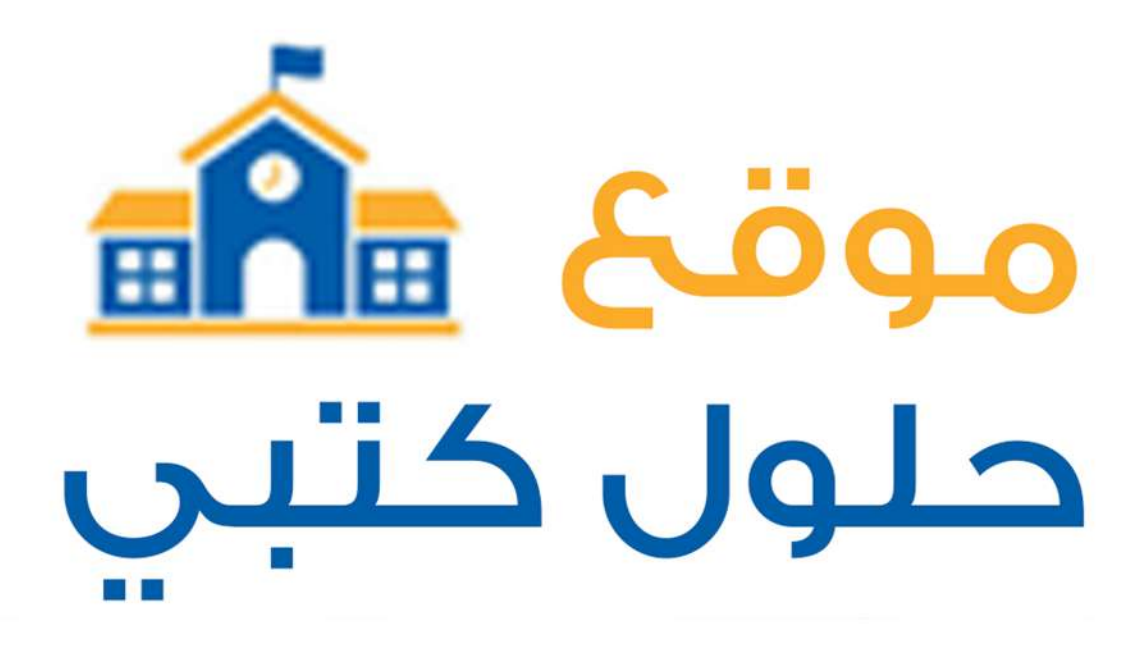

https://hululkitab.co

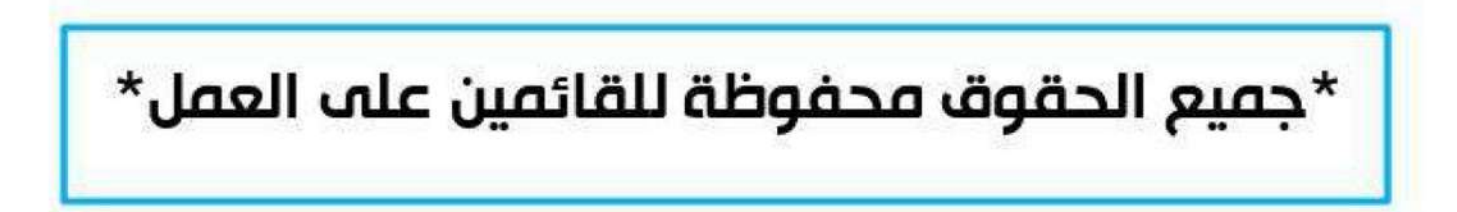

# للعودة إلى الموقع ابحث في قوقل عن : موقع حلول كتبي

# 327.9

# الوحدة الثانية

# ،<br>الحوسبة السحابية وتطبيقاتها<br>Cloud Computing)

### موضوعات الوحدة :

- 4. مفهوم الحوسبة السحابية.
- 4 مزايا الحوسبة السحابية.
- . الكونات اللازمة للحوسبة السحابية.
	- ﴾ نماذج خدمات الحوسبة السحابية.
		- 4 أنواع الحوسبة السحابية.
- ♦ أمثلة على خدمات الحوسبة السحابية.
- ▶ تطبيقات الحوسبة السحابية واستخداماتها في الأجهزة الذكية.
	- ▶ تحديات الحوسبة السحابية.

### بعد دراستك لهذه الوحدة سوف تحقق الأهداف التناليبة .

<mark>») تُعرف مفهوم الحوسبة السحابية.</mark> له التذكر مزايا الحوسبة السحابية. تعدد المكونات اللازمة للحوسية السحابية. تبين نماذج خدمات الحوسبة السحابية. له تصنف أنواع الحوسبة السحابية. لَهُ ا تعدد أمثلة على خدمات الحوسبة السحابية. توضح مزايا تطبيقات الحوسبة السحابية واستخداماتها في الأجهزة الذكية. **KG** » [ توضح التحديات التي تواجه الحوسبة السحابية.

#### الأهميسة:

أثبتت الدراسات أن معدلات استخدام الإنترنت أصبحت تتزايد بشكل سريع جدًّا بسبب أن الإنترنت أصبح بيئة جاذبة لما هيه من تنوع في الخدمات والفوائد وتعدد المستخدمين بشتى التخصصات والمجالات.

وهذا يضعنا أمام تحد كبير في تطور البرمجيات ووسائط التخزين، وما نتج عنه تسارع الشركات إلى البحث عن أهضل السبل للحصول على المدات والخدمات الملوماتية وتقليل التكلفة لاستخدامها وتسهيل الوصول إليها ولعل أبرز هذه السبل المستجدة هي تقنية الحوسبة السحابية والتي تقدم التطبيقات ومساحات التخزين عن بعد للمستفيدين، وتوفر الوسائل التقنية من عتاد وبرمجيات عبر الإنترنت من خلال مقدمي الخدمة لها عن بعد.

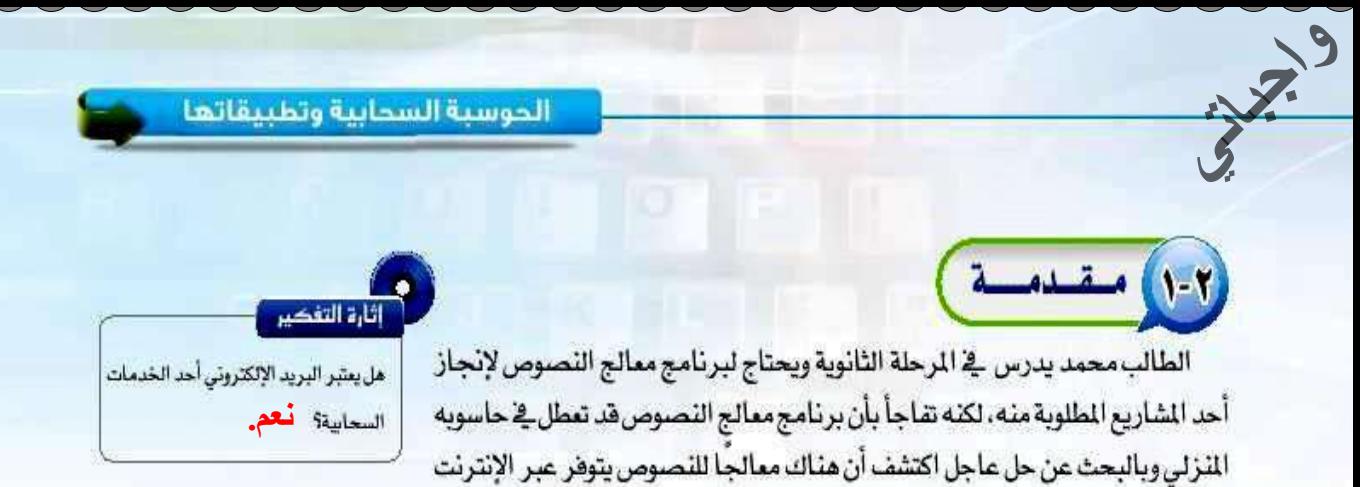

مما جعله ينشيِّ مستنداً في (Google Drive) والسنند يعد معالجاً للنصوص وهو أحد الخدمات التي تقدمها (Google) على الإنترنت، واستطاع بعدها إتمام مشروعه على أكمل وجه ومن ثم حفظه في ملفات (Google Drive)،حيث يستطيع من خلالها

الاستفادة من مشروعه فے أي مكان و زمان. ويمد (Google Drive) مثالا للحوسبة السحابية التي بدأت فج الانتشار لما تقدمه من خدمات وتطبيقات اللمستفيدين عبـر شبكة الإنترنت، وهي ماسنلقى عليها الضوء في هذه الوحدة أنظر الشكل (٢-١).

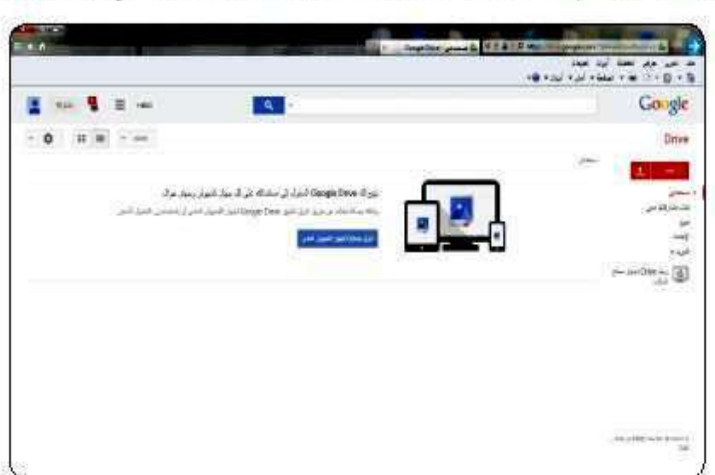

شكل (٢-١) الصفحة الرئيسة (Google Drive)

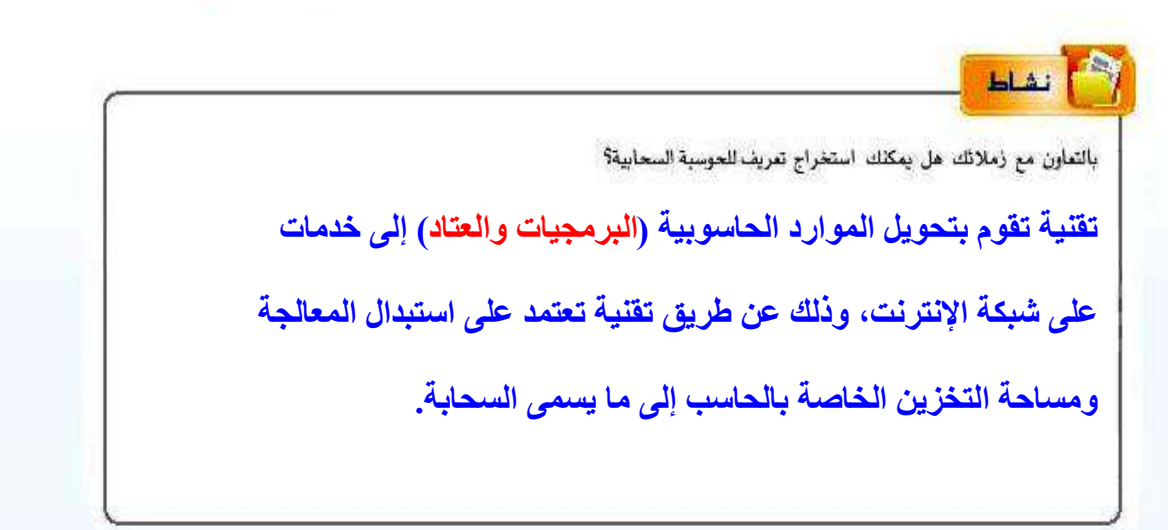

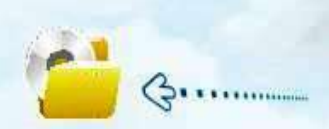

نشأة الحوسبة السحابية ، \_ق عالم الشبكات، يستخدم الهندسون شكل السحابة لتبسيط وتوصيف البُنى التحتية المقدة. لذا جاء مصطلح السحابة. وقد جامت فكرة البرامج كخدمات عندما عبر (جون مكارثي) الأستاذ بجامعة ستانفورد عن الفكرة بقوله: {قد تلظم الحوسية لكي تصبح خدمة عامة لِهْ يوم من الأيام) حيث رأى أنه من المكن أن تؤدي تقنية مشاركة الوقت إلى مستقبل تباع فيه الطاقة الحوسبية وحتى التطبيقات الخاصة كخدمة من خلال نموذج تجاري، وبالفعل حظت تلك الفكرة بشعبية كبيرة في أواخر الستينيات ولكلها تلاشت في منتصف السبعينيات عندما اتضح جليًا أن التكلولوجيا الحديثة التطقة بمجال تكنولوجيا الطومات غير قادرة على الحفاظ، على هذا اللموذج من الحوسية المستقيلية. ولكن عادت هذه الفكرة لتصبح مصطلحًا شائعًا وبدأت في التوسع والانتشار مع ظهور الواقع التي تتيح لك إنشاء حساب بريد الكتروني مجاني وسمحت بسمة تخزينية لحفظ ملفاتك، ثم ظهرت الحوسبة السحابية مرة أخرى كأحد أساليب الحوسبة، والتي يتم فيها تقديم الوارد الحاسوبية كغدمات، ويتاح للمستخدمين الوصول إليها عبر شبكة الإنترنت (السحابة)، دون الحاجة إلى امتلاك المرفة، أو الخبرة، أو حتى التحكم بالبنى التحتية التي تدعم هذه الخدمات<sup>19</sup>.

كالشراء علمين

[١] بمكك الرجع ليض الركز العربي لأبحاث النضاء الإلكتروني، منعمة الكاتبة شربهان القبري، على الرابط http://www.eccronline.com/article\_\_detail.aspx1id=2422

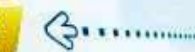

أحجابهم الوحدة الثانية.

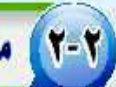

## (Cloud Computing) مفهوم الحوسبة السحابية (Cloud Computing)

إن مفهوم الحوسبة السحابية أحدث نقلة كبيرة في الأفكار والتطبيقات المتعلقة بخدمات تقنية الملومات، خاصة في حلول البنية التحتية التي تعتمد عليها الجهات الحكومية والؤسسات الخاصة في تيسير عملياتها، حيث حصلت الكثير من المؤسسات الكبيرة والصغيرة في مختلف الجالات والتخصصات على الفائدة من خدماتها، نظير الوصول الماسب والستمر للشبكة. والاستفادة من المسادر الحاسوبية في العديد من المُاشط، والتي يمكن توهيرها بأقل التكاليف والجهود.

ويمكن تمريف الحوسبة السحابية بأنها :

هي تقنية تقوم بتحويل الموارد الحاسويية (البرمجيات والعتاد) إلى خدمات على شبكة الإنترنت، وذلك عن طريق تقنية تعتمد على استبدال المالجة ومساحة التخزين الخاصة بالحاسب إلى ما يسمى السحابة.

# ٢-٢ مزايا الحوسبة السحابية

توجد العديد من الأسباب التي تجعل الحوسبة السحابية ضرورية للمؤسسات وللأفراد والتي تعتبر بدورها مز ايا للحوسبة السحابية وهي :

- (1) انخفاض التكاليف وسهولة الحصول عليها .
	- (٢) السرعة الفائقة في معالجة البيانات.
- (٣) مرونة الوصول من أي مكان و زمان إلى مكان الخدمة أو المالجة .
	- (٤) مرونة الاختيار و الانتقال من خدمة مزود إلى خدمة مزود آخر.
- (٥) توفر البرمجيات والأجهزة اللازمة مقابل كلفة بسيطة ودون الحاجة إلى صيانة النظام والبرامج.
	- [٦] الطاقة التخزينية غير المعدودة كلما زادت حاجتك للتخزين.
	- (v) ضمان الدعم الفني والصيانة، للتأكد من عمل الخدمة بشكل دائم .
		- (٨) التطوير والتحديث التقني المستمر للخدمة بواسطة مزود الخدمة.
			- (٩) القدرة على تبادل الملومات ونشرها على الفور.

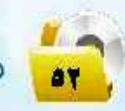

## ٤-٢] الكونـات اللازمة للحوسبة السحابية

تعد المكونات التالية أهم الاحتياجات اللازمة لتكوين الحوسبة السحابية وهي :

#### (١) - العميل (المستخدم):

وهو المستفيد من الخدمات عن طريق أي جهاز تقني ذو إمكانيات متوسطة أو تحت التوسطة يكفي فقط للا تصال بشبكة الإنترنت.

#### (٢) - نظام تشغيل :

\*\*

نظام يمكنه السماح بالاتصال بالإنترنت وهذه الخاصية متاحة تقريبًا في كل أنظمة التشفيل الموجودة حاليًا.

#### (٢) البرنامج (التطبيق):

برنامج ليحقق الخدمات المدمة من الحوسبة السحابية وأشهرها متصفح الإنترنت.

#### (٤) - توفر اتصال بشبكة الإنترنت :

من أهم الأدوات التي يجب توفرها للربط بين العميل وبين كل بياناته وكل البر امج التي يستخدمها.

#### (٥)- مزود خدمة الحوسية السحابية :

وهومشابه لزود خدمة استضافة المواقع ولكن بخدمات وخصائص مميزة لكى يسمح لكل من الطورين والمستخدمين من استخدام الموارد المتاحة في الخوادم بكفاءة أفضل حيث أن بقاء كل من المستخدمين ومطوري التطبيقات سيكون أطول على خوادم مزودى خدمات الحوسبة السحابية.

## 0-<mark>7) نماذج خدمات العوسبة السحابية</mark> )

يمكن استعراض نماذج للحوسبة السحابية على أنها مجموعة من الخدمات التي يمكن تقديمها كبنية طبقات من الحوسبة السحابية وهي ثلاث نماذج أساسية والشكل (٢–٢) يبين نماذج الحوسبة السحابية وهي:

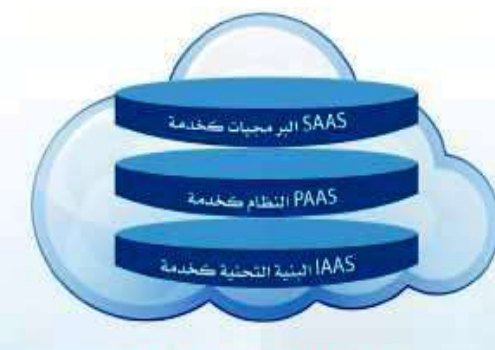

شكل (٢-٢) نماذج الحوسبة السحابية

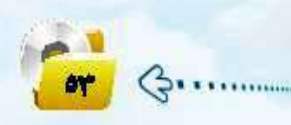

أحجاب الوحدة الثانية.

### ه البرمجيات كخدمة (Software As A Service (SAAS)):

وهي السماح للمستخدمين بتشفيل التطبيقات والاستفــادة منها عن بعد من خلال الخدمات السحابيــة، كاستخدام برنامج (Photoshop Express) بواسطة متصفح الإنترنت والاستفادة من خدمات البرنامج وهو على موقع الإنترنت بدون تثبيته، ومن الأمثلة على هذا النموذج تطبيقات جوجل (Google Apps) .

### ه النصة كخدمة (Platform As A Service (PAAS)):

وتتضمن أنظمة التشغيل والخدمات المللوبة لتطبيق معين. وهذه المصمة توفر جميع التسهيلات اللازمة لبناء ودعم تطبيقات الويب والخدمات السحابية عبر الإنترنت. مثل : النظام الأساسي في جوجل للتطوير والاستضاهة (Google App Engine) . : (Infrastructure As A Service. (IAAS)) :

توهير البنية التحتية للتقنية والتي عادة تكون بيئة اهتراضية عتادية مثل :معدات الشبكة والتخزين، وكذلك تشمل على الحواسب الظاهرية ذات مواصفات عالية ومعدل نقل البيانات المحجوزة للتخزين ودخول الإنترنت. حيث يمكن العميل من الاستفادة من هذه المصادر والخدمات مثل : خدمة التخزين السحابي في جوجل (google cloud storage) .

## (٢-٦) أنسواع السحوسية السحابيسة

يمكن تقسيم الحوسبة السحابية من حيث تقديم الخدمة السحابية إلى أربعة أنواع رئيسة وهي :

#### (1) الحوسبة السحابية الخاصة (Private Cloud Storage) :

هي حوسبة سحابية من حيث الفهوم التقني ولكنها ليست مفتوحه للعامة وإنما مغلقة لعدد محدد من العملاء مثل: حوسبة سحابية لبنك أو لجامعة أو لحكومة.

#### : (Public Cloud Storage) : (Public Cloud Storage)

هي حوسبة سحابية متاحة لجميع من يريد الخدمة المقدمة على شبكة الإنترنت وهي النتشرة في وفتنا الحالي مثل: خدمات (Google).

#### (٣) - الحوسبة السحابية المشتركة (Community Cloud Storage) :

هي حوسبة سحابية تكون الخدمات مقتصرة على مؤسسات أو شركات لها نفس الهدف من الخدمة، حيث تكون هناك مؤسستين أو أكثر لها نفس الهدف وتسعى لتحقيقه من خلال الحوسبة السحابية. وتشترك هذه الشركات في النفقات والمصروفات مقابل توفير أمن الملومات بشكل كبير ، مثل : الخدمات السحابية التي تقدمها شركات الاتصالات للمؤسسات والشركات.

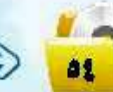

#### (٤) - الحوسبة السحابية الهجينة (Hybrid Cloud Storage) :

 $3^{19}$ 

وهي حوسبة سحابية تكون فيها الخدمات مقدمة من مزودي الخدمة وهي بين خصائص السحب العامة والخاصة، بحيث يستفيد العميل من خدمات سحابة الخاصة وهي ضمن سحابة عامة ، كمواقع التسوق الضخمة مثل سوق أمازون الإلكتروني.

## ٧-٧] أمثلة على خدمات الحوسبة السحابية )

تتعدد الخدمات السحابية وتختلف من مجال لآخر وذلك بحسب الاستفادة منها، وهيما يلي أهم الخدمات السحابية

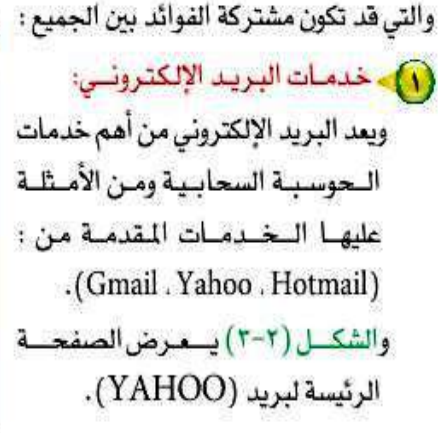

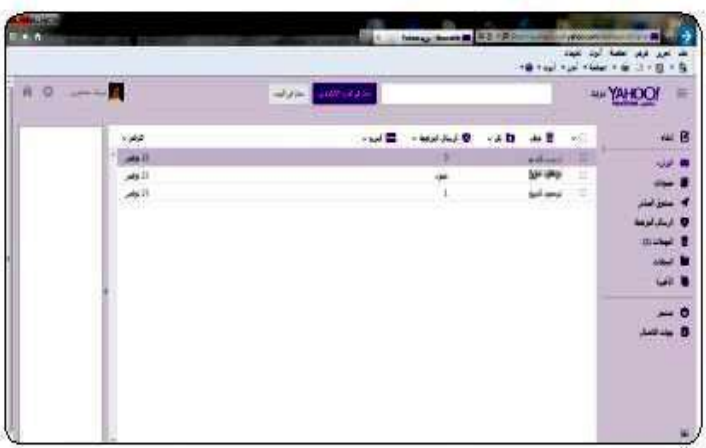

شكل (٢-٢) الصفحة الرئيسة للبريد الالكتروني لقدم الخدمة (YAHOO)

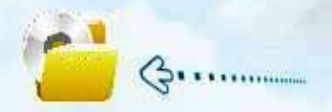

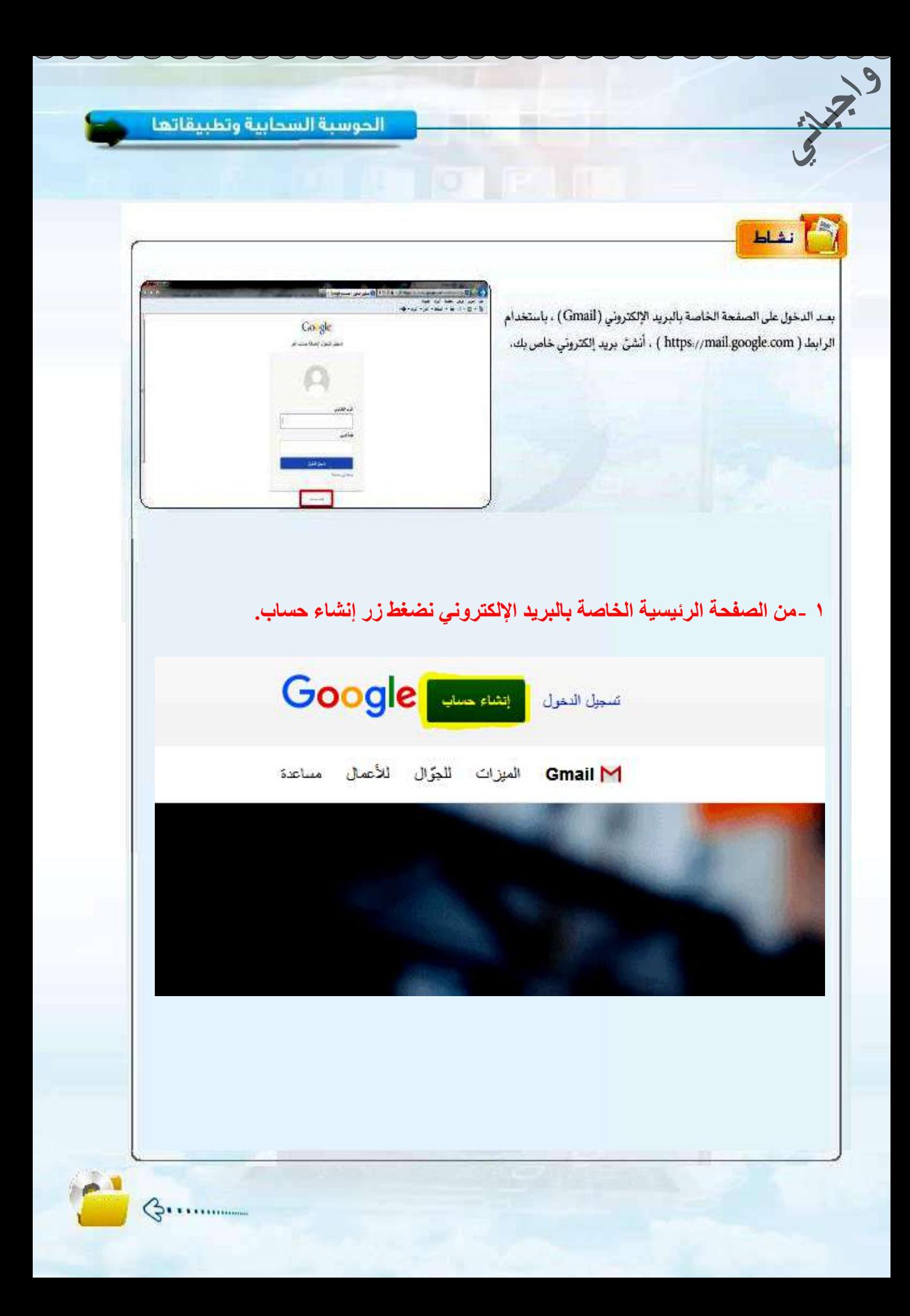

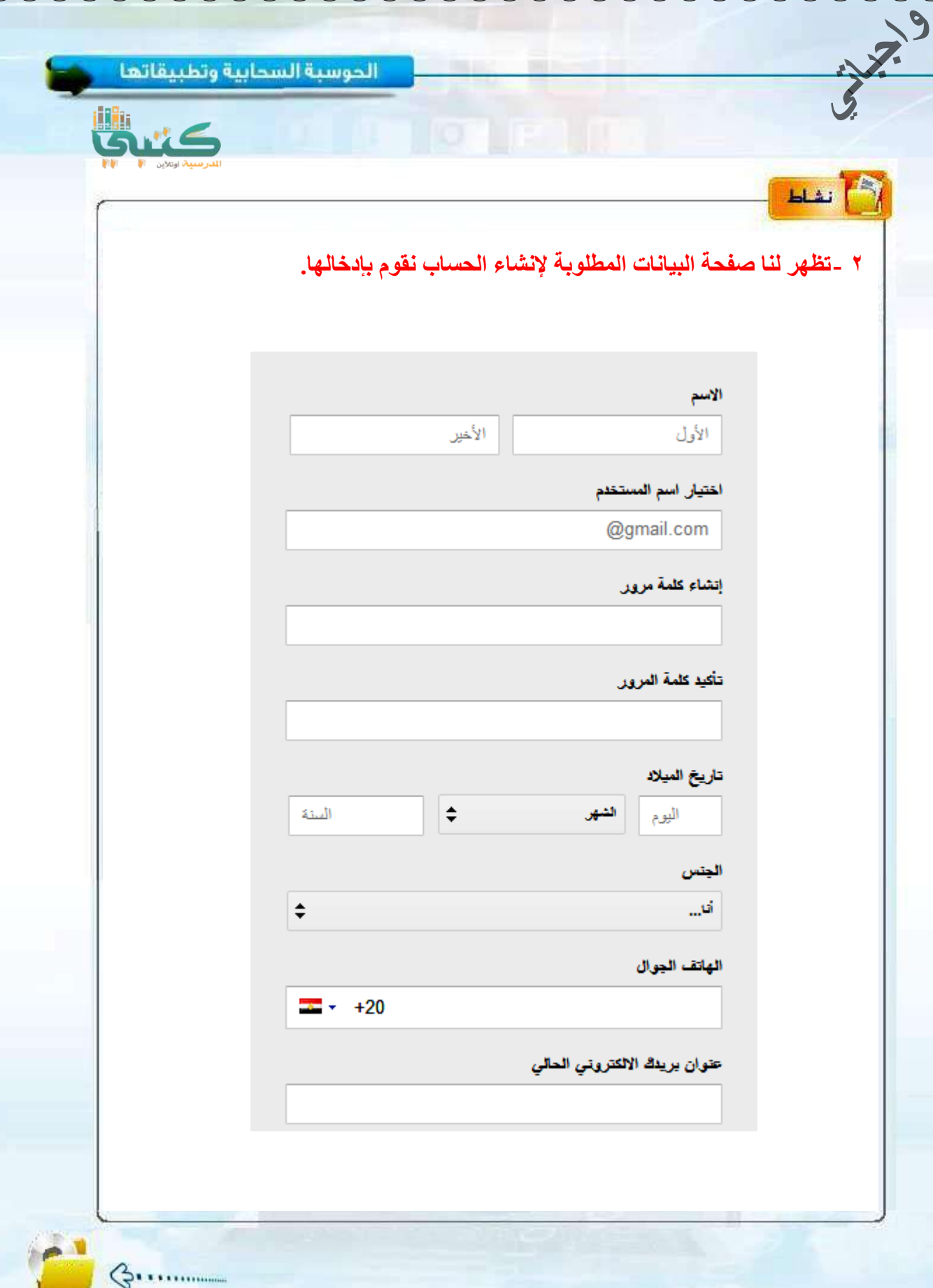

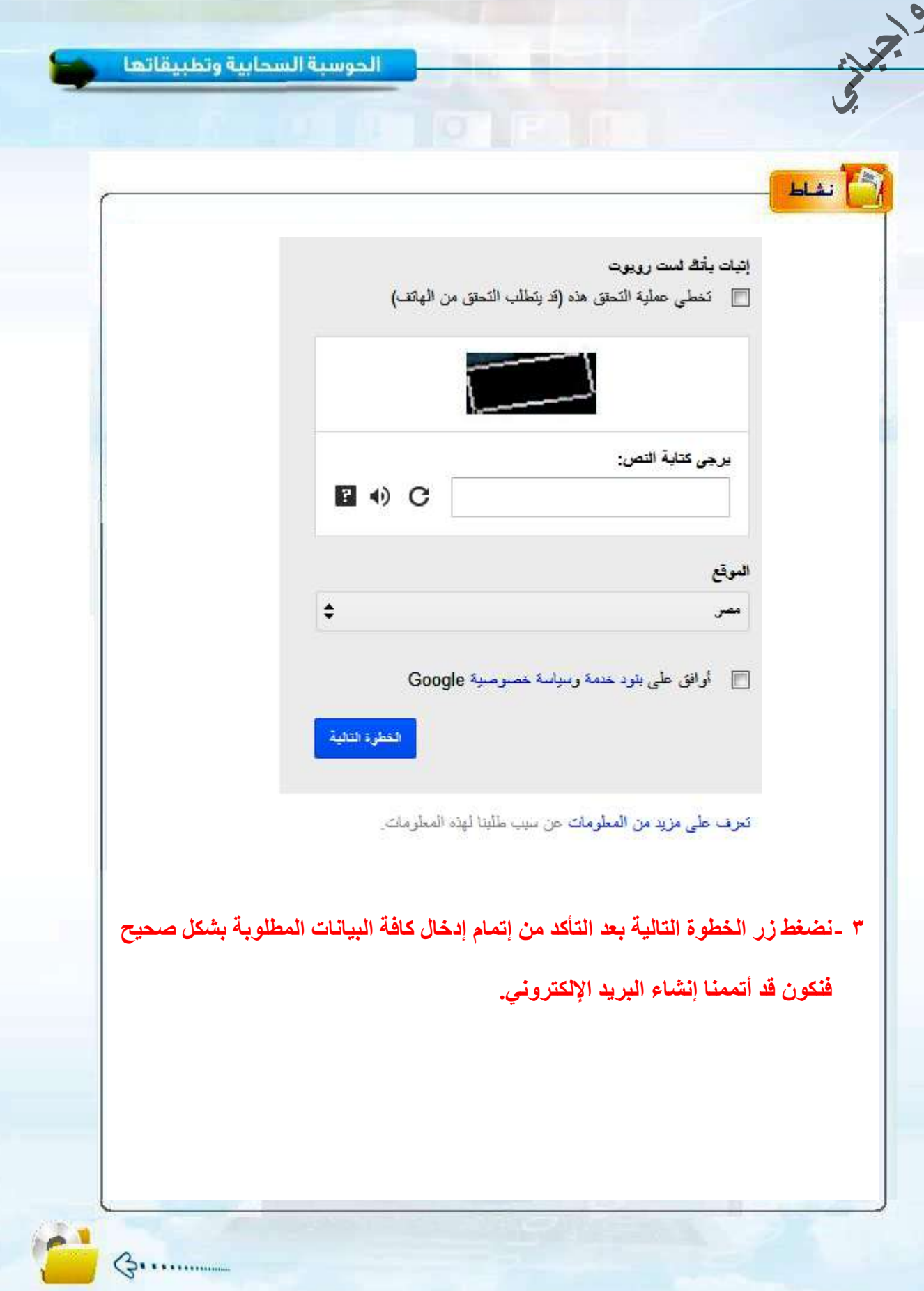

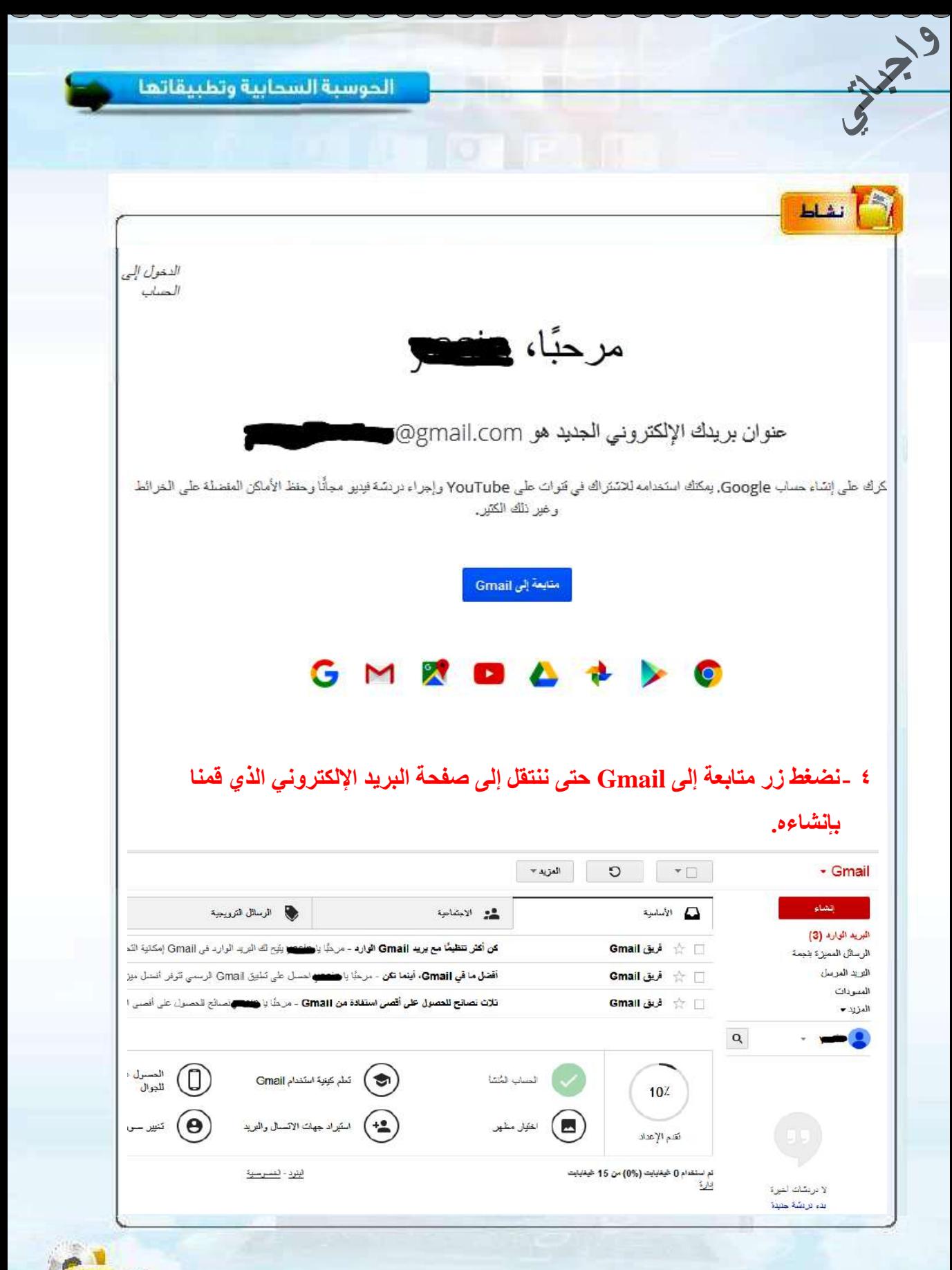

الوددة الثانية:

#### (٢) خدمات التخزين السحابي (Cloud Storage):

ويعرف التخزين السحابي بأنه تقنينة تستطيع من خلالهنا أن تحفظ ملفاتك على سيرهر منزود الخدمة عبر الإنترنت يدويـاً أوإلكترونياً بمـزامنتـها، لتستطيع الوصول إليها في أي زمان ومكـان انظر الشكــل (٢-٤) التخزين السحابي والترابط بين عدة وسائل وخدمات، ومن هوائد التخزين السحابي: . منظ الملفات من الضياع. ن المرونة في الوصول إلى الملفات. ، المزامنة الآلية أو اليدوية. والمقصود بالمزامنة الآلية هي نقل الملفات بواسطة برنامج مساعد يقدم من قبل مزود الخدمة وقي حال توفر اتصال بالإنترنت يتم النقل تلقائياً انظر الشكل (٢-٥). ه مشاركة الملفات وإمكانية إرسالها عبر البريد الإلكتروني بسهولة. وممن أشهر الأمثلة على التخزين السحابي الخدمات المقدمة من:

(Google Drive. Dropbox. Box. SkyDrive)

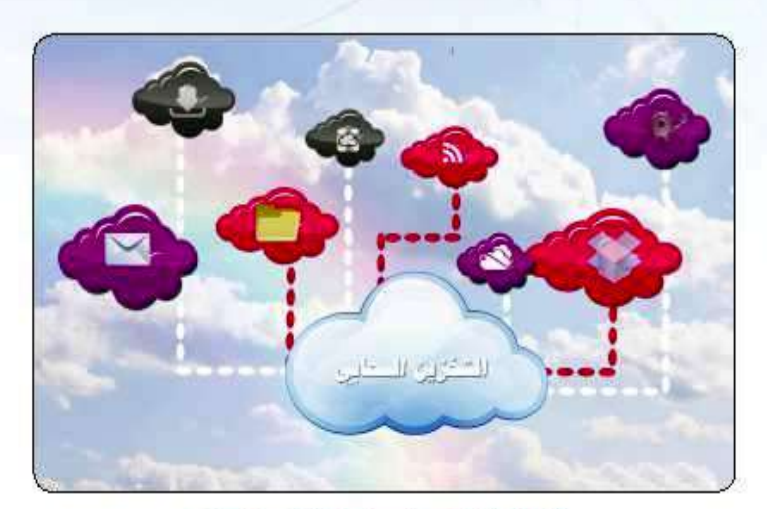

شكل (٢-٤) التخزين السحابي والترابط بين الوسائل

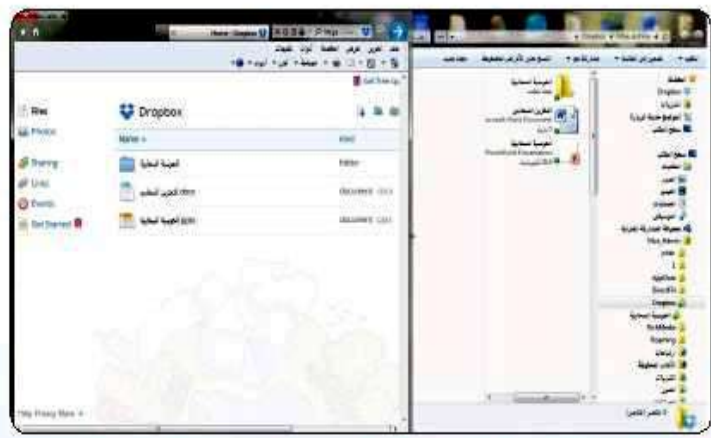

شكل (٢-٥) النافذة اليمين مجلد (Dropbox) على سطح الكتب والنافذة اليسار صفحة الملفات على (Dropbox) موقع

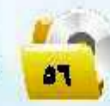

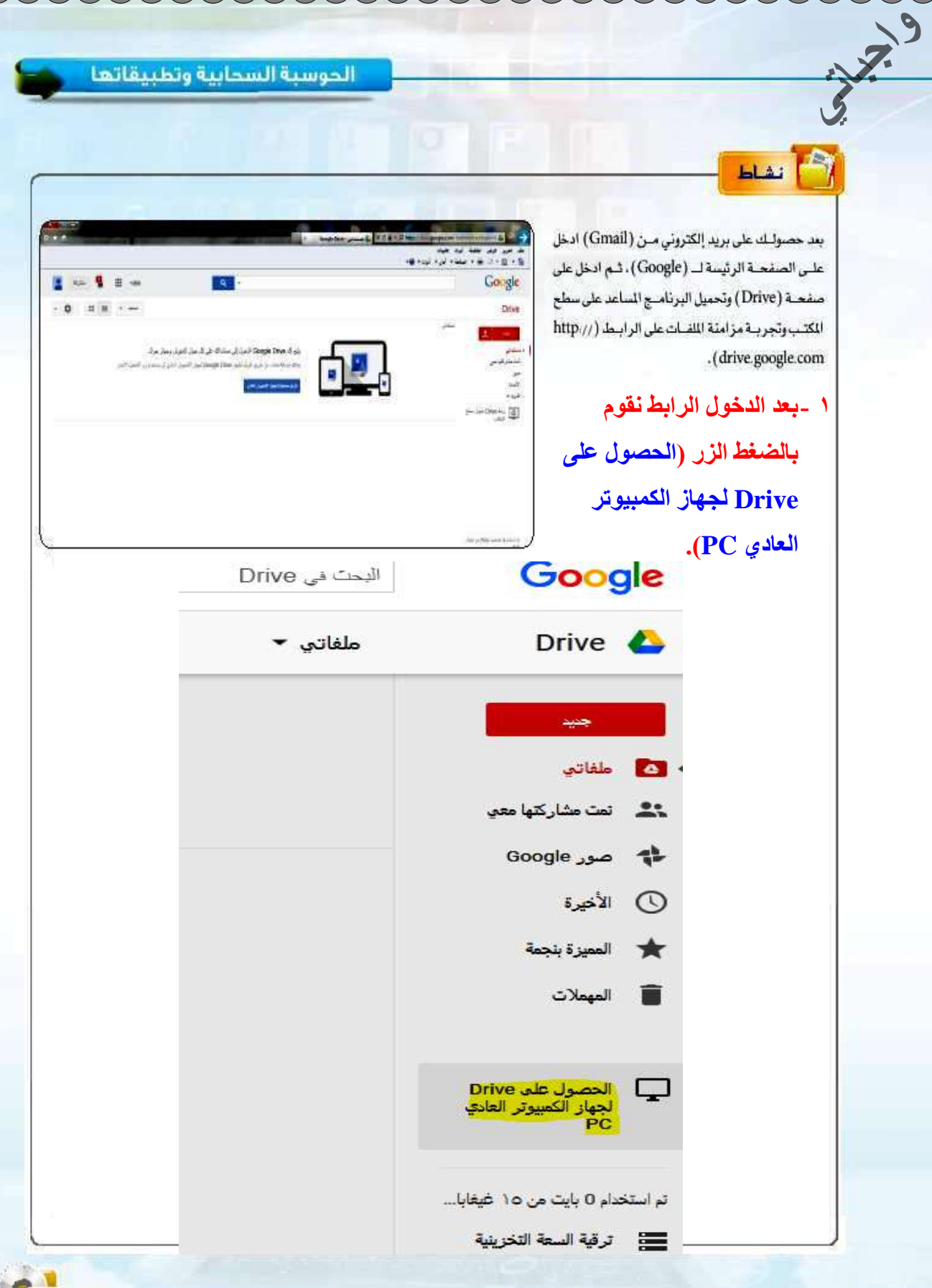

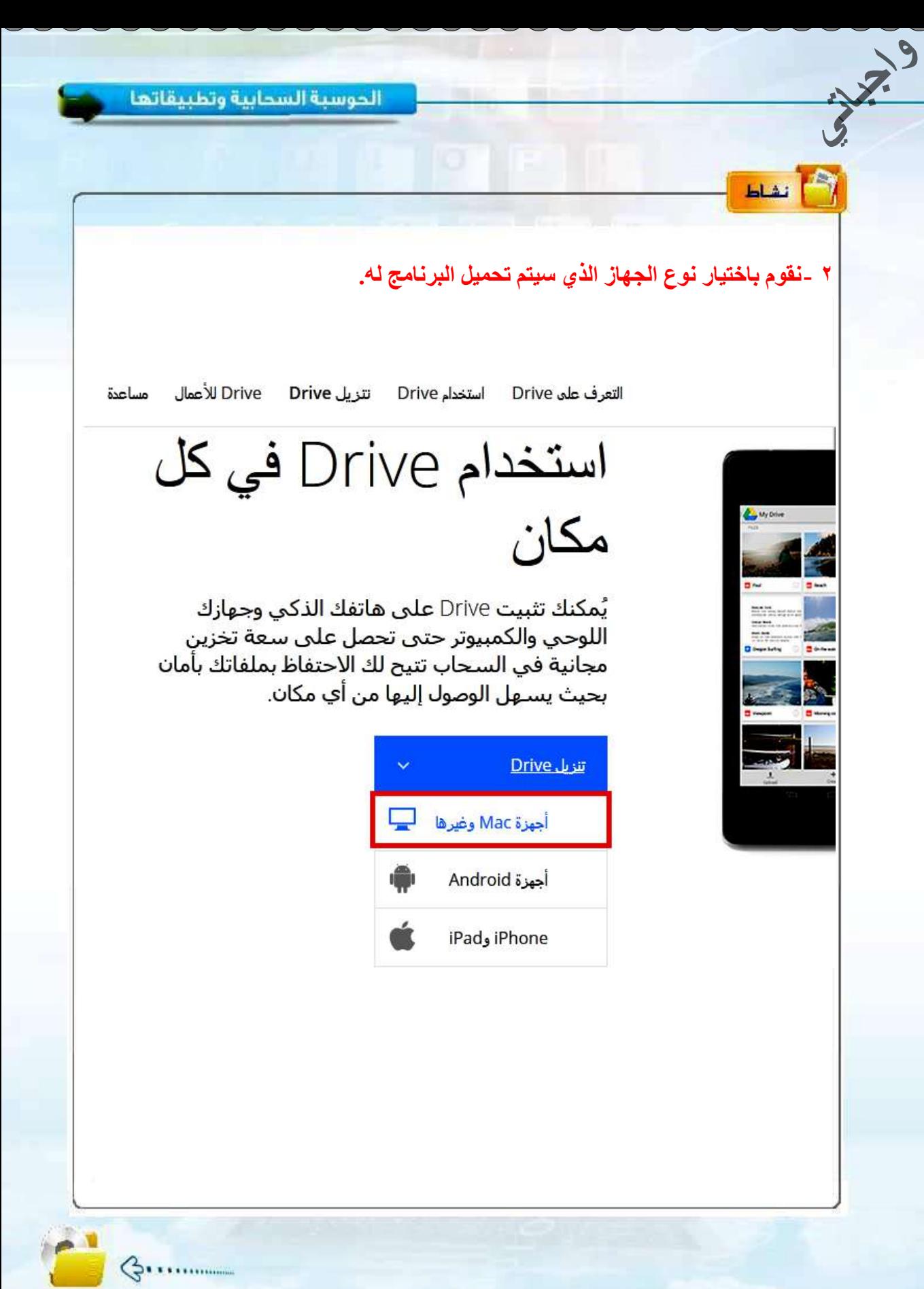

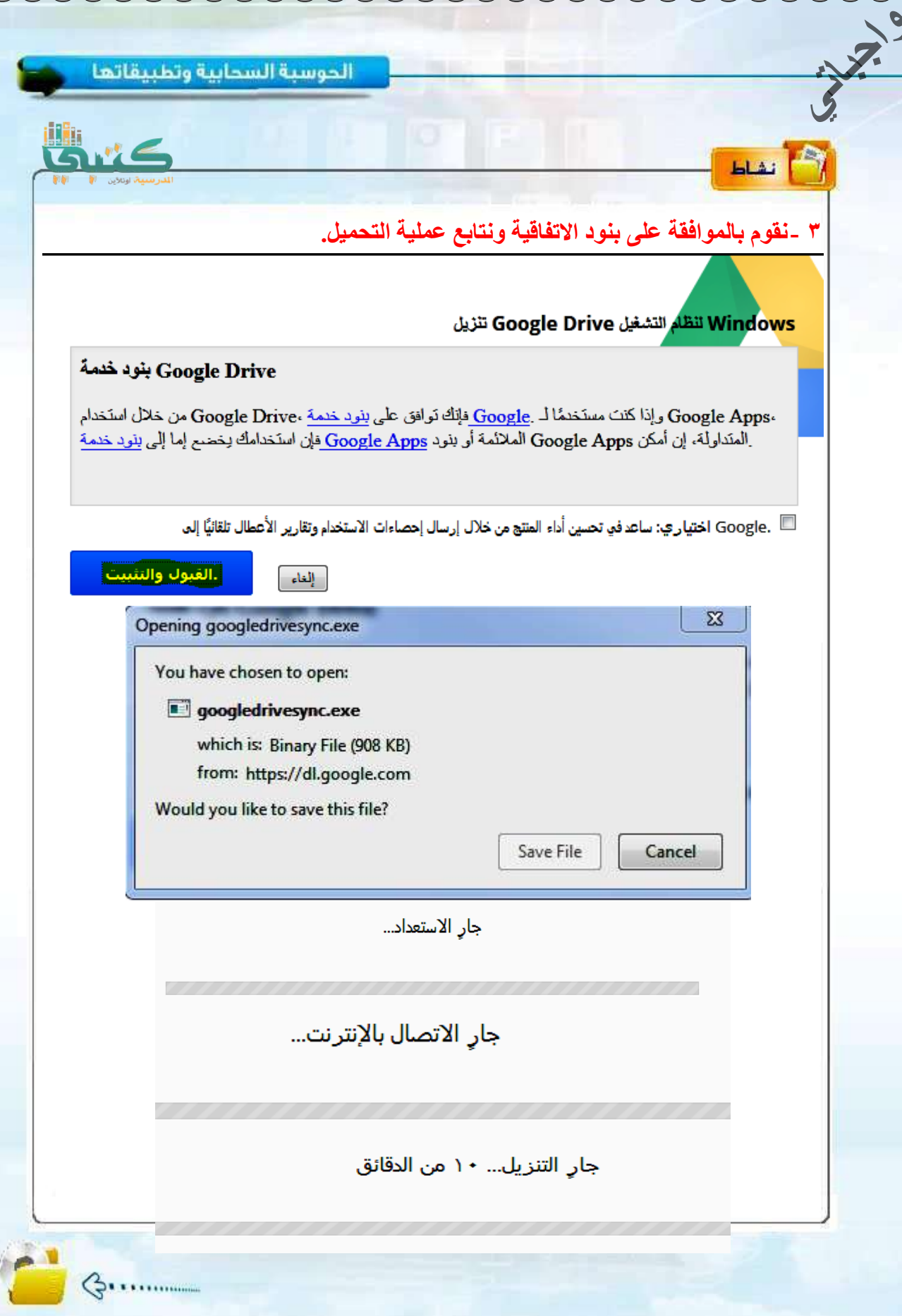

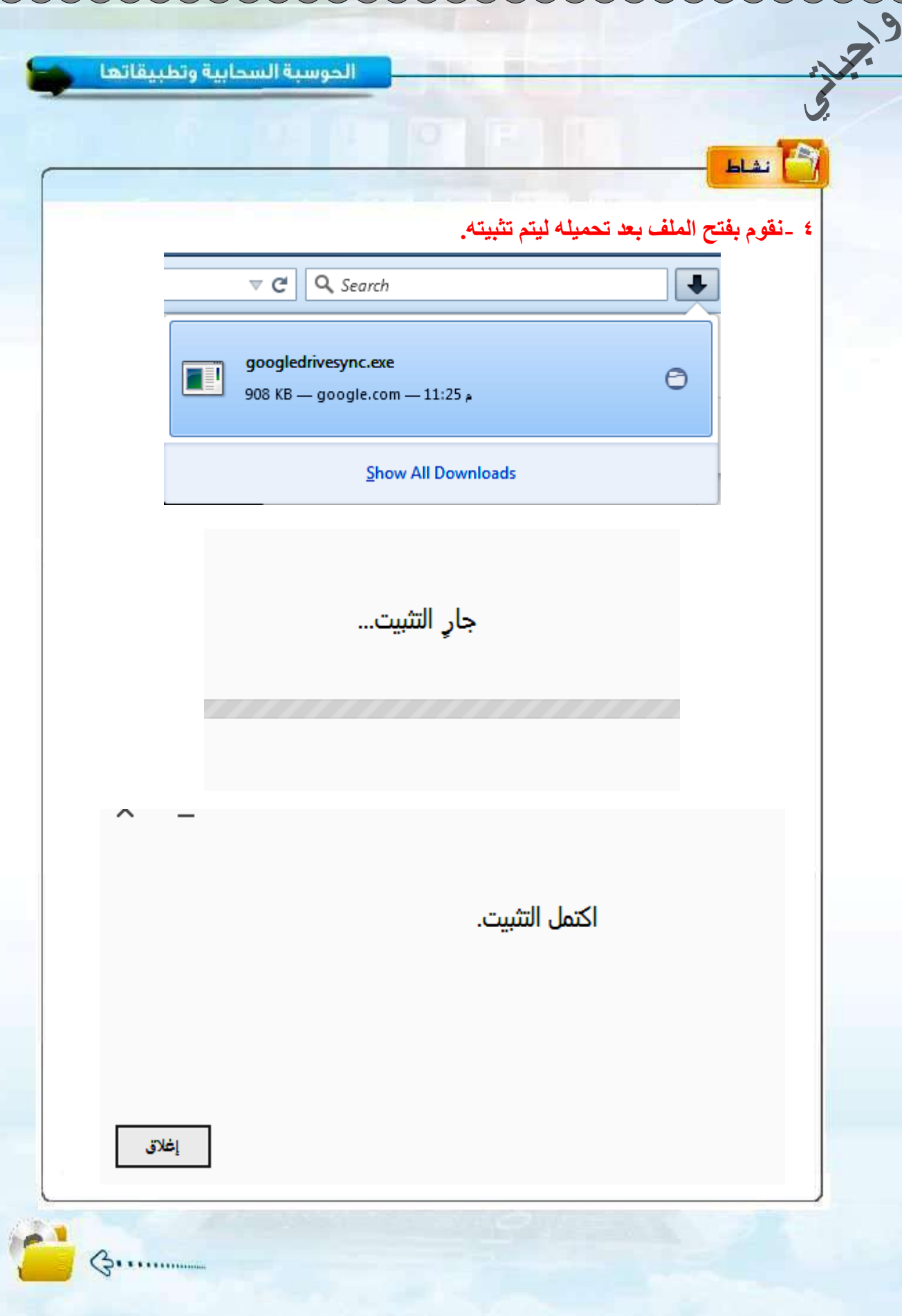

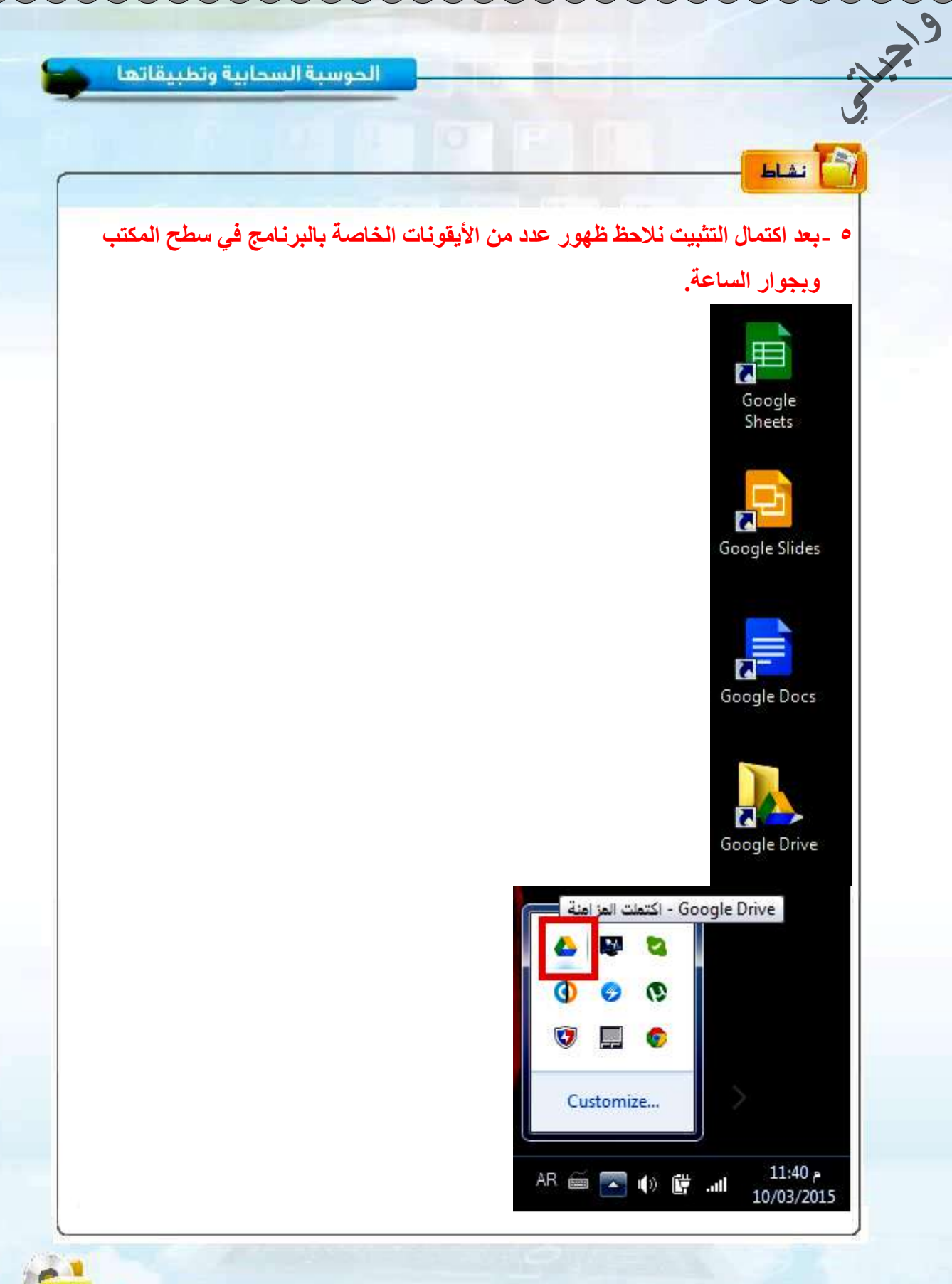

**واجباتي**الحوسية السحابية وتطبيقاتها **HAT** ٦ -ويقوم البرنامج بعرض مجموعة من الشاشات المساعدة وطلب تسجيل الدخول على حساب **جوجل. 7 ُٔٝ-ضا٘ٓخ ِٓق ٗوّٞ ث٘غخخ ُٝظوٚ ك٢ ٓغِذ )Drive Google )اُٞٔعٞد ػ٠ِ عطؼ**  ا**لمكتب**. ل ک رخص **A.** L > saif > Google Drive > v 4 Search Google Drive  $\Omega$ File Edit View Tools Help Organize -Open -Share with  $\blacktriangledown$ New folder  $\mathbb{H}$  +  $\mathbb{R}$  0 **Burn** Name Date modified Size Type **X** Favorites Desktop desktop 10/03/2015 11:39 Configuration sett...  $1$  K<sub>R</sub> Recent Places **D** OneDrive-2015-03-21 03/21/2015 08:28 A WinRAR ZIP archive  $2KB$ Computer **Google Drive Cal** Libraries Documents Music **Pictures** Videos Computer OneDrive-2015-03-21 Date modified: 03/21/2015 08:28 a Date created: 10/03/2015 11:42 A WinRAR ZIP archive Size: 1.71 KB **8 ٗٝ-الؽع ظٜٞس أُِق ػ٠ِ ٞٓهغ )Drive).** البحث في Drive Google Drive  $\left\langle \right\rangle$ ملفاتی ▼ جنيد ملفاتى  $\bullet$ ے میں مشارکتھا معن هور Google ...rive-2015-03-21.zip ₹ (∖) الأخيرة OneDrive-2015-03-21.zip **\*\*** المميزة بنجمة المهملات Ū

#### (٣) - خدمات الصوتيات السحابية (Sound Cloud ):

32.9

وهي خدمة تتيح لك حفظ ورقع مكتبتك الصوتية إلى خوادم خاصة بمزود الخدمة ويمكنك الاستماع لها والوصول إليها فج أي زمان ومكان، كم يقدم بعضها خـدمـة شـراء المقاطع الصــوتيــة والاحـتفـاظ بـهـا، ومــن أشهــر الأمثلـة عليـهـا: (Amazon Cloud Soundcloud . iTunes/iCloud . soundcloud) ويبين الشكل (٢-٦) صفحة عرض الملفات الصوتية في موقع (Soundcloud).

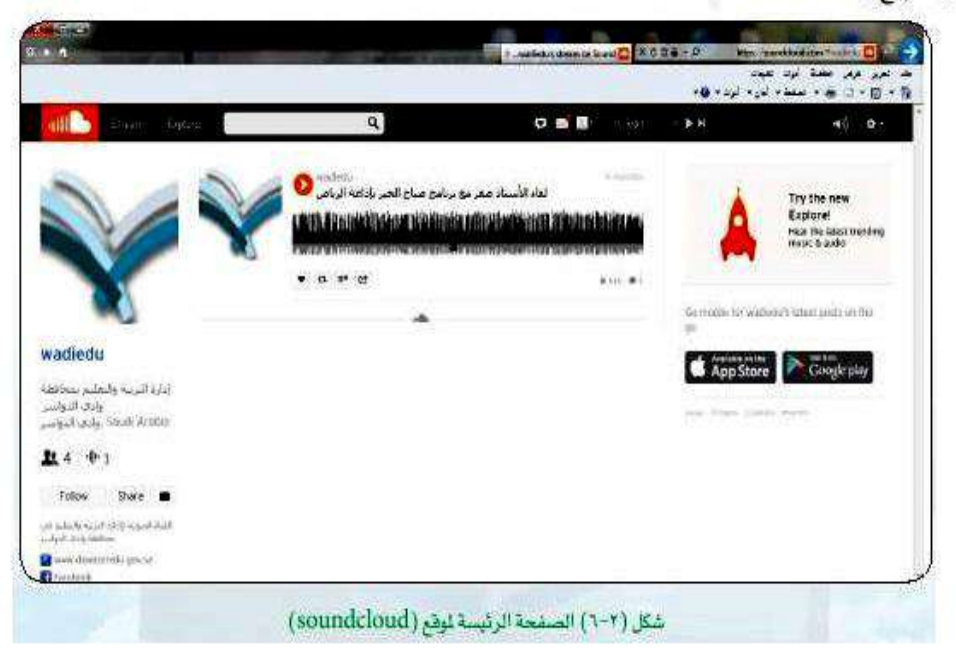

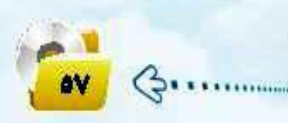

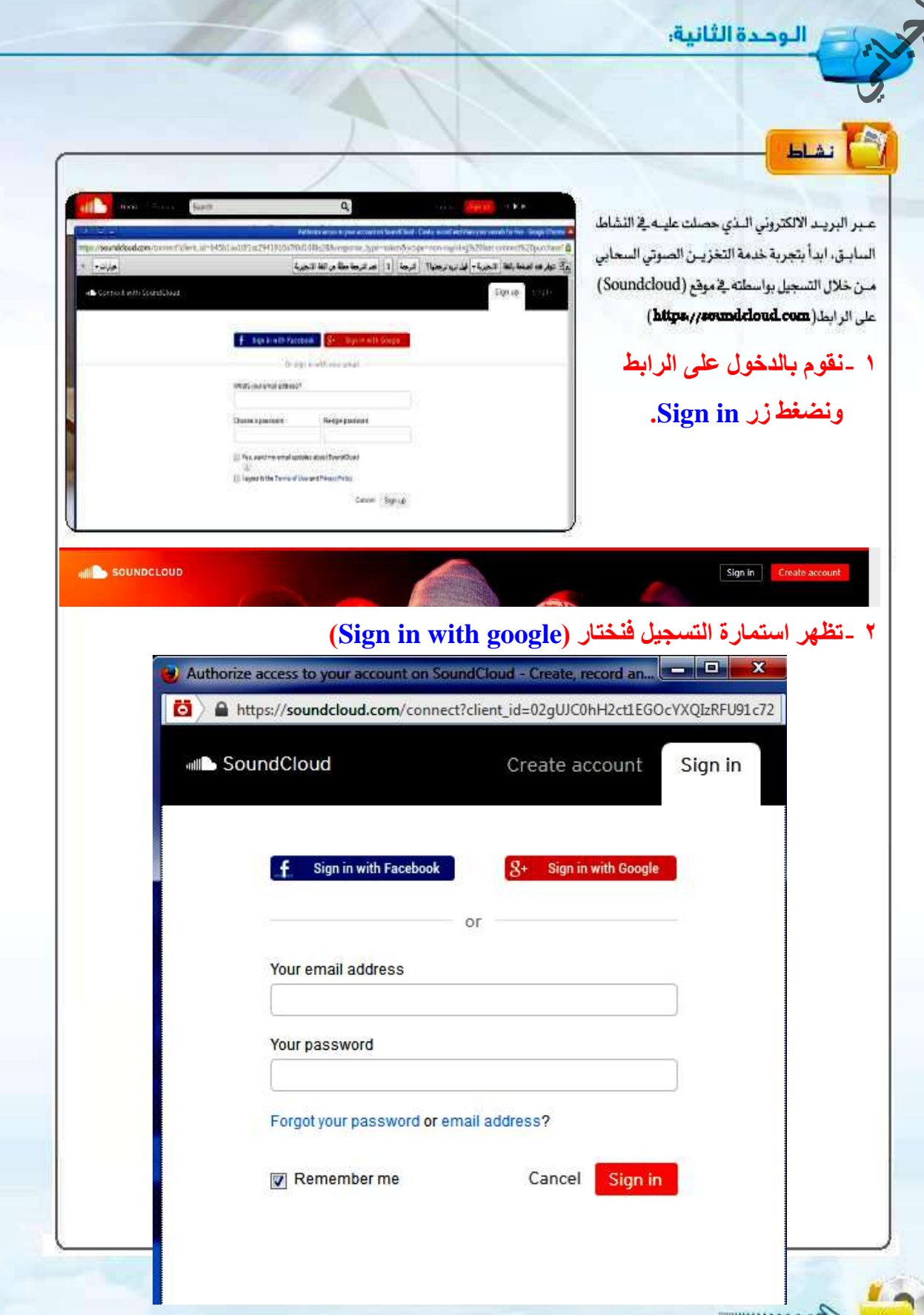

 $\mathbf{9}$ 

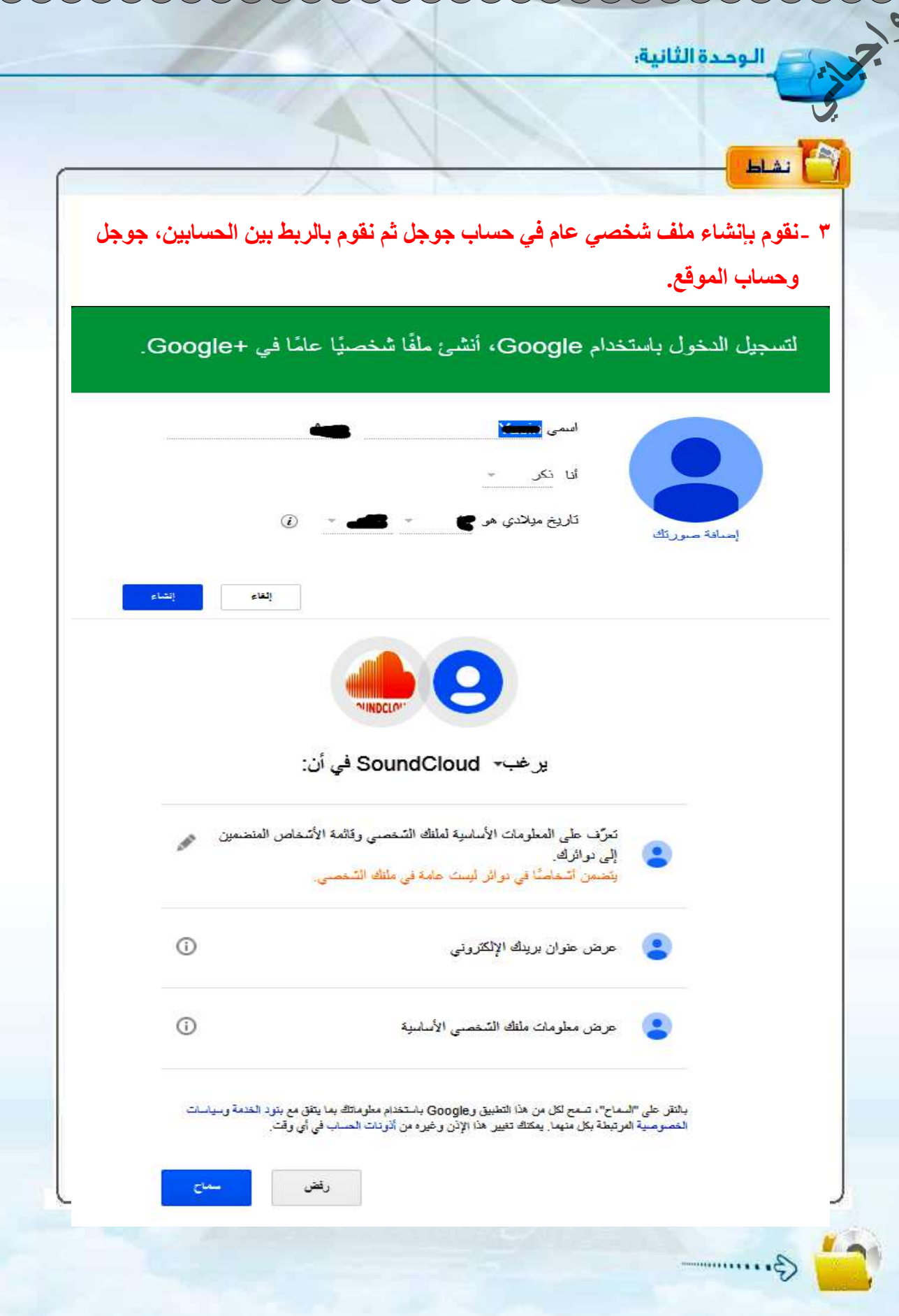

)

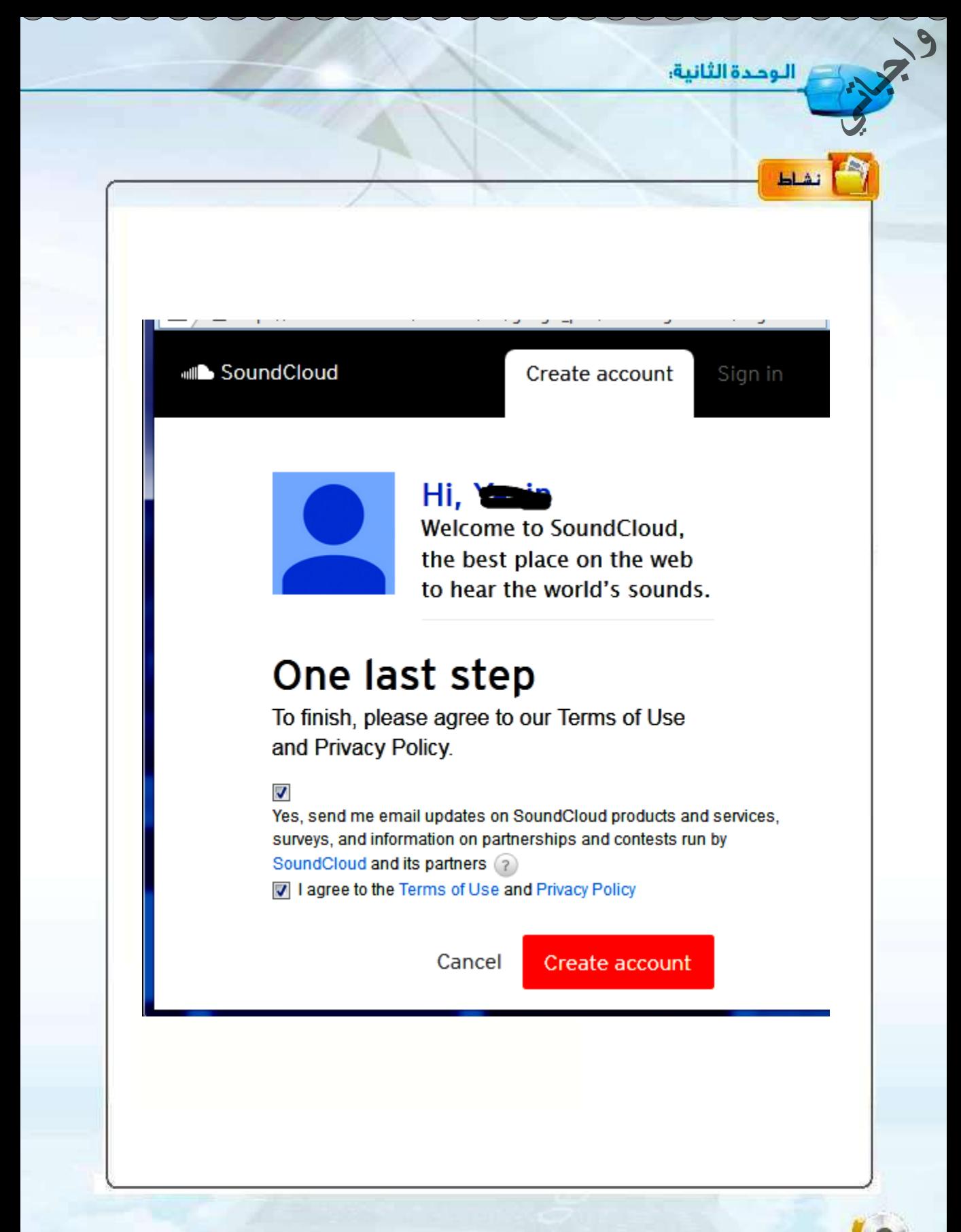

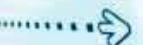

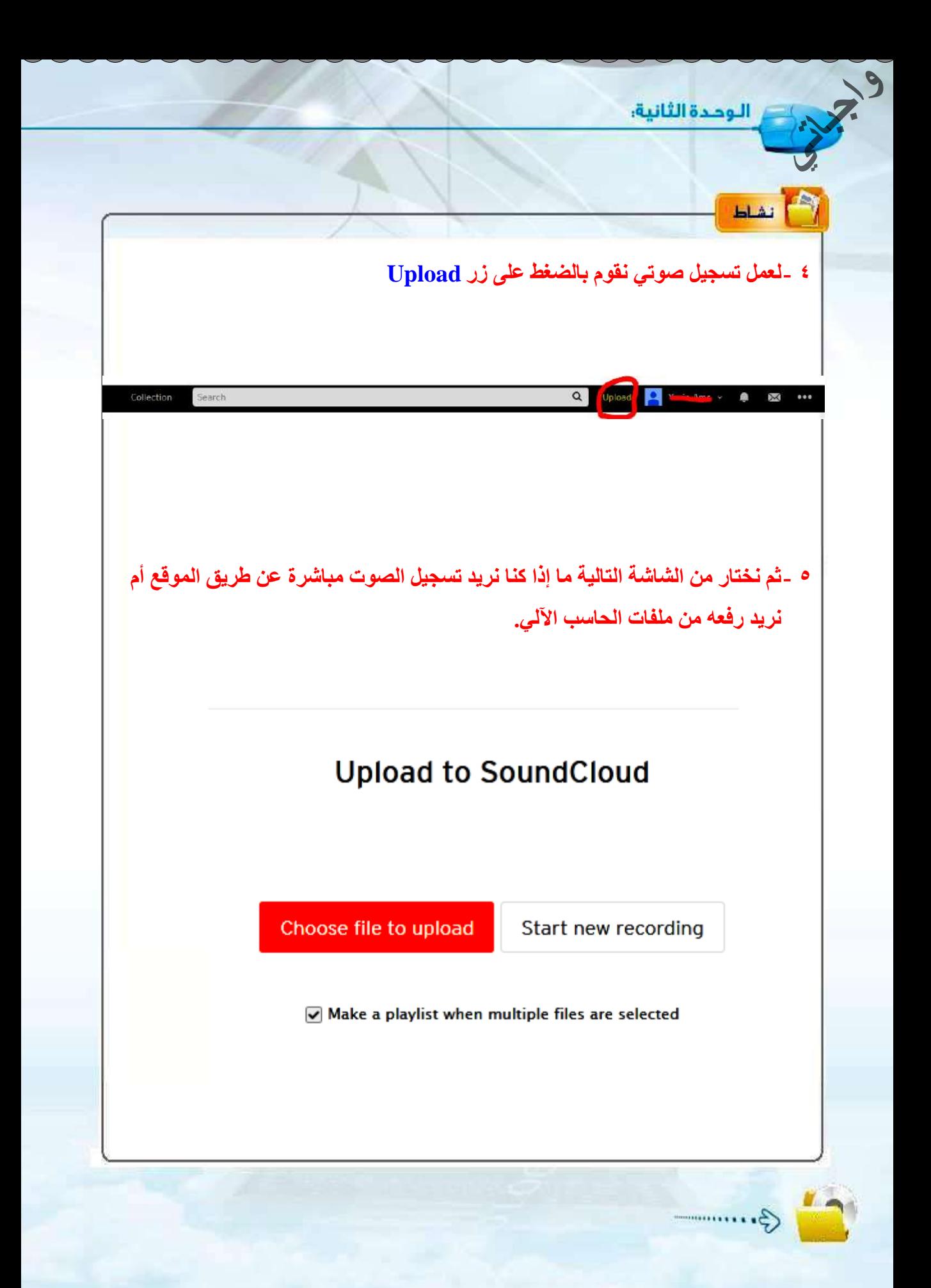

الوحدة الثانية،

#### (c) - التطبيقات السحابية (Cloud Apps):

.<br>و تتمثل في التطبيقات السحابية التوهرة على الشبكة والتي تقل نسبة مخاطر الأعطال فيها وتتميز بالتطوير الستمر. وذلك لوجودها على الإنترنت ومن الأمثلة عليها (Google Docs . Photoshop Express) ومواقع تحويل الصيغ

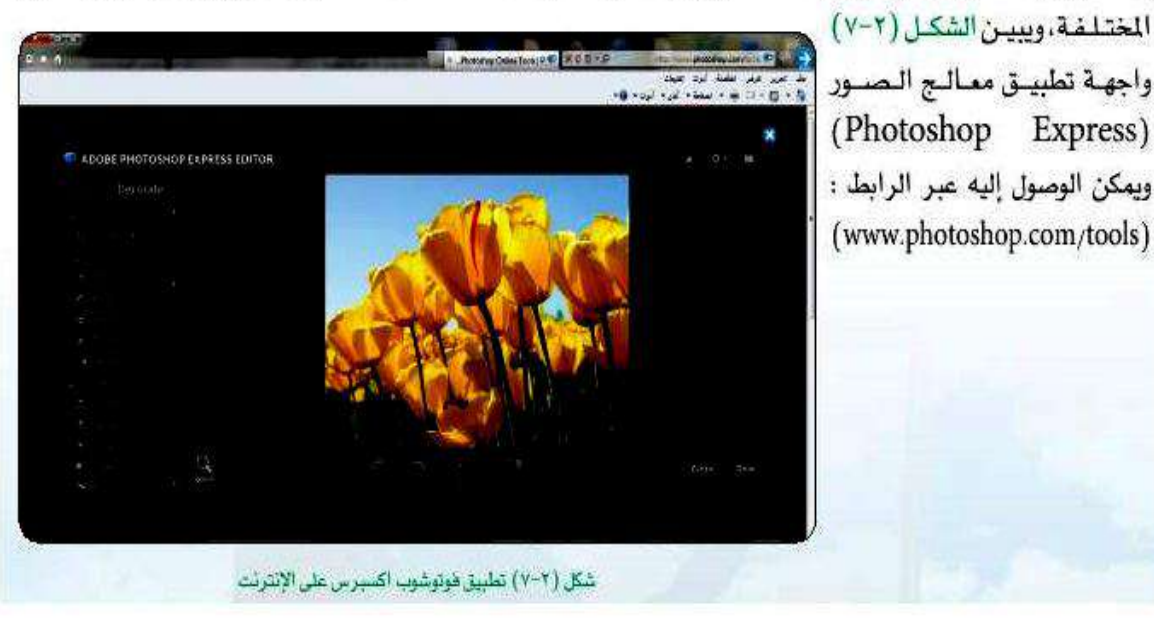

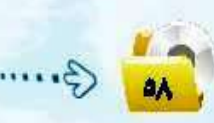

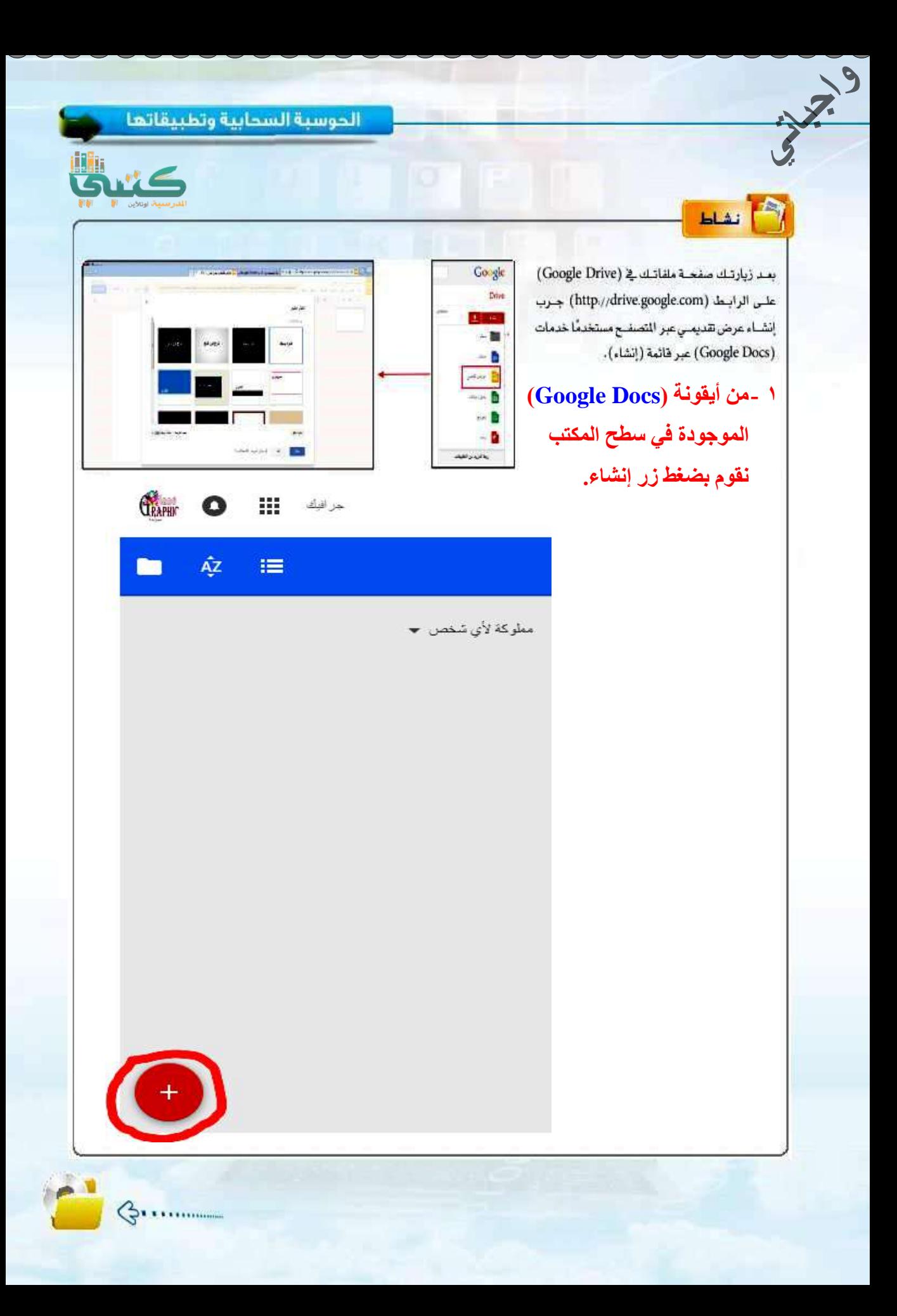

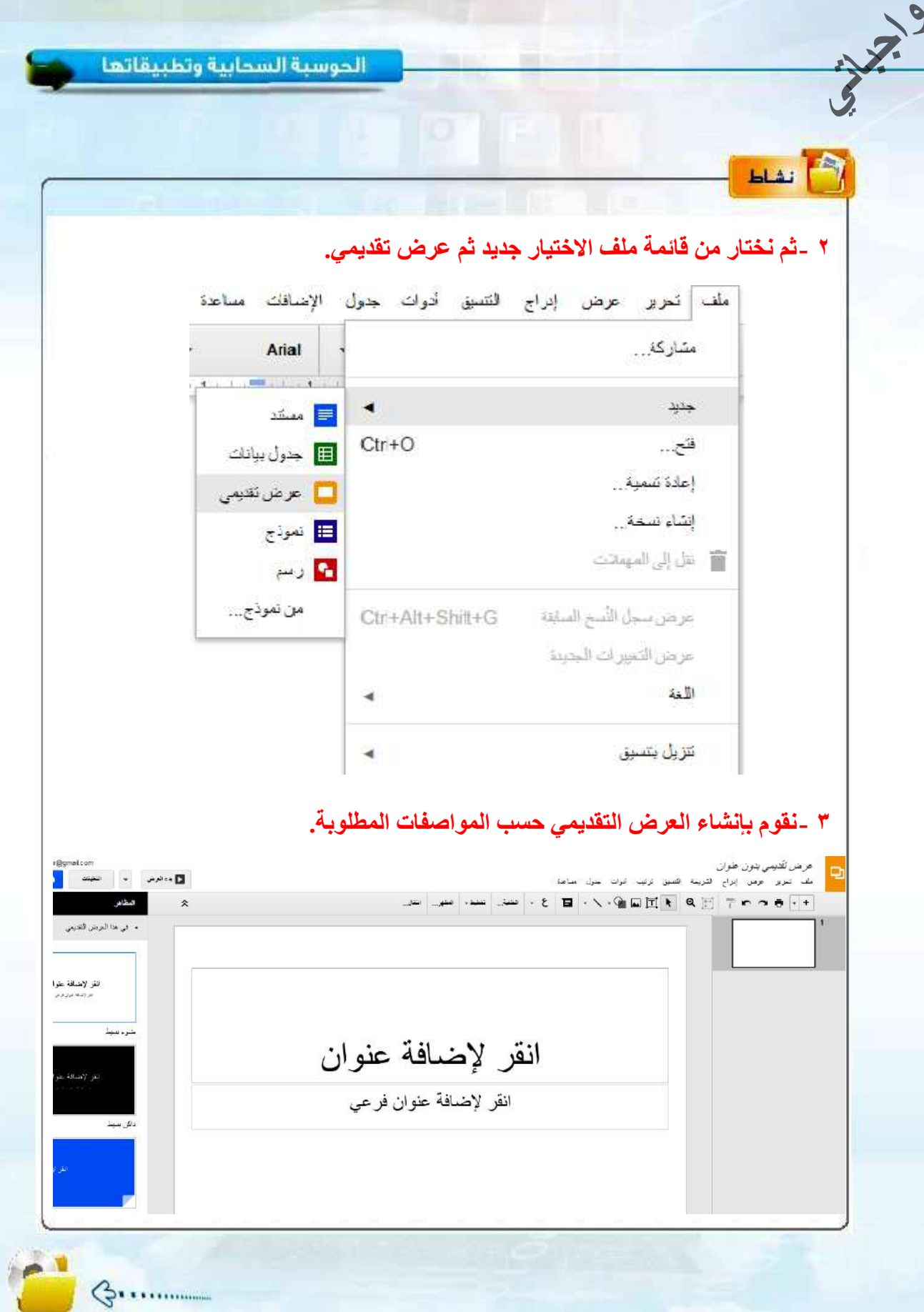

#### (ه) - أنظمة التشغيل السحابية (Cloud Operating System):

 $3^{19}$ 

لو مللت من استخدام نظام التشغيل لديك أو –لا قدر الله– تعطل نظام التشغيل، يمكنك الانتقال لنظام تشغيل آخر إذا توفر لديك إنترنت وهو نظام التشفيل السحابي، ويعرف بأنه نظام تشفيل يُمكنك من الاستفادة من جميع خدمات وتطبيقات النظام على الإنترنت. ومن الأمثلة عليه نظام (Google Chrome OS) ونظام (Jolicloud) ويبين الشكــل (٢-٨) سطــع المكتب لنظـام التشغيل السحـابـي (Jolicloud).

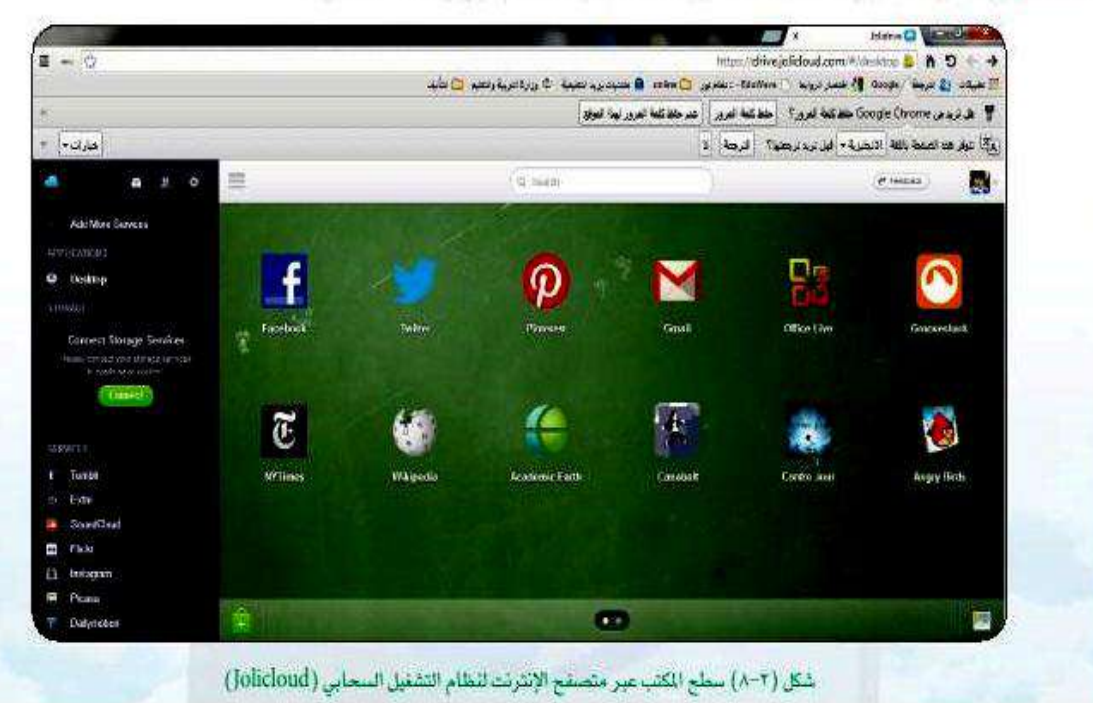

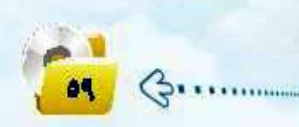

م الوحدة الثانية،

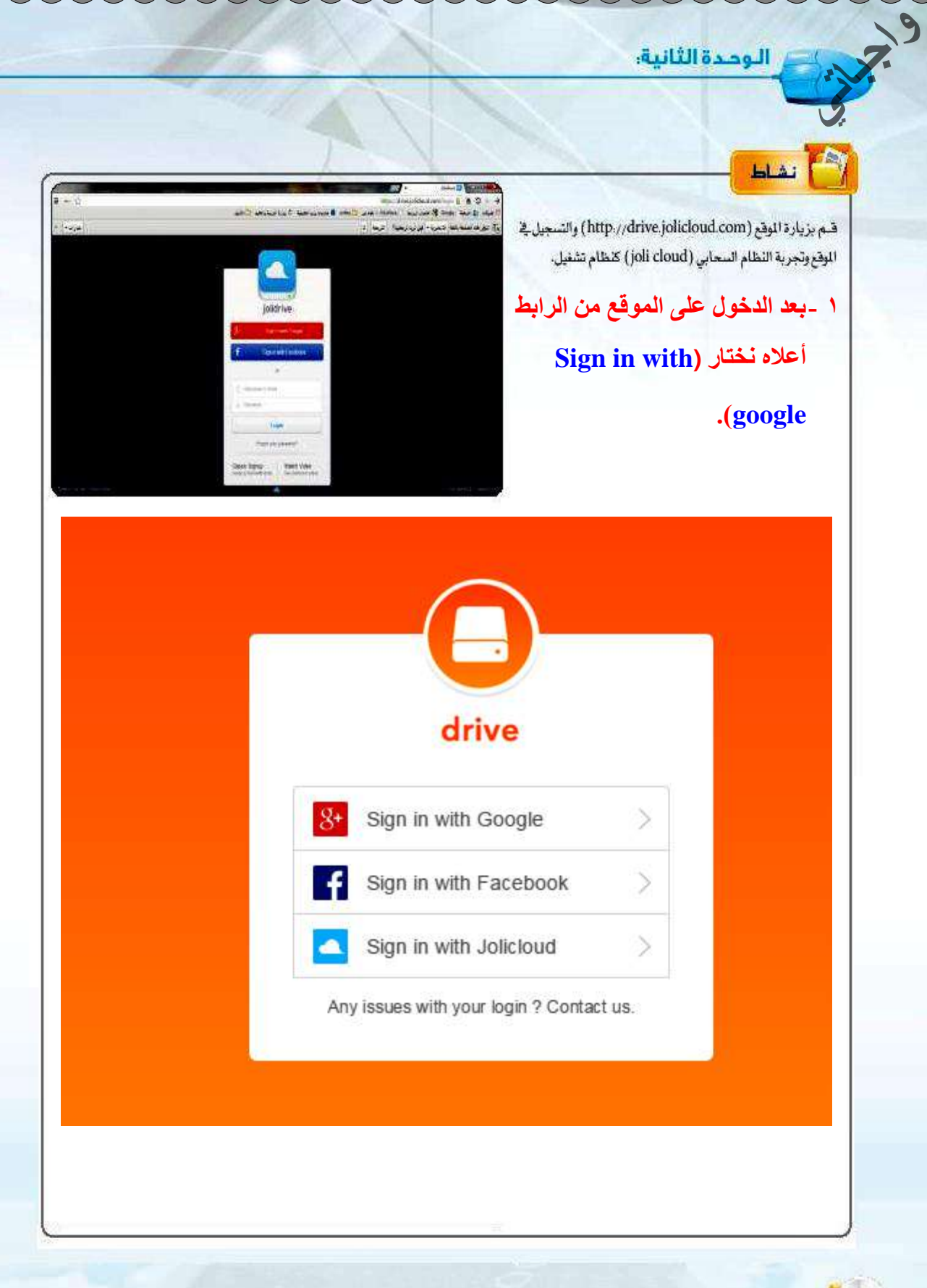

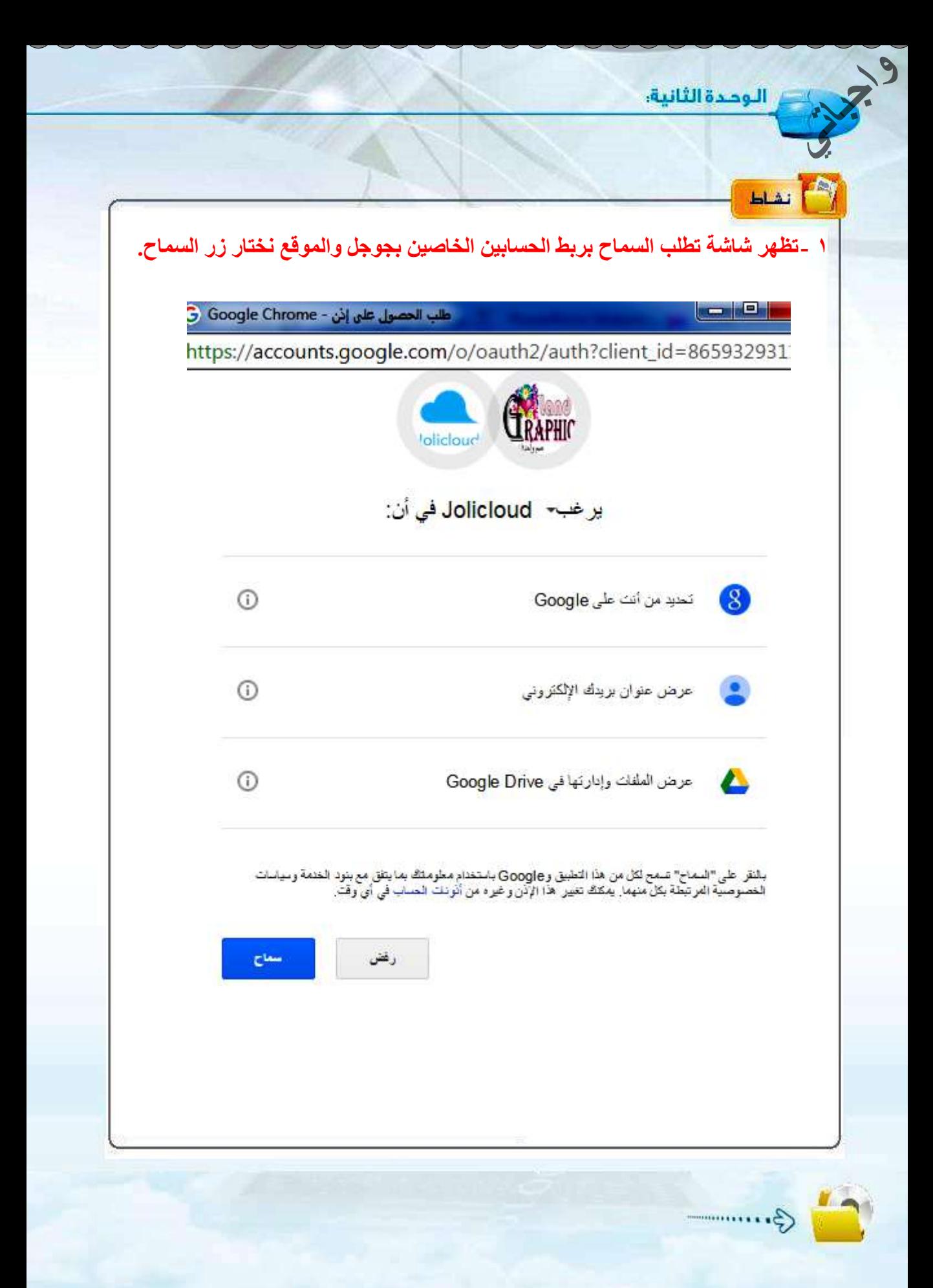

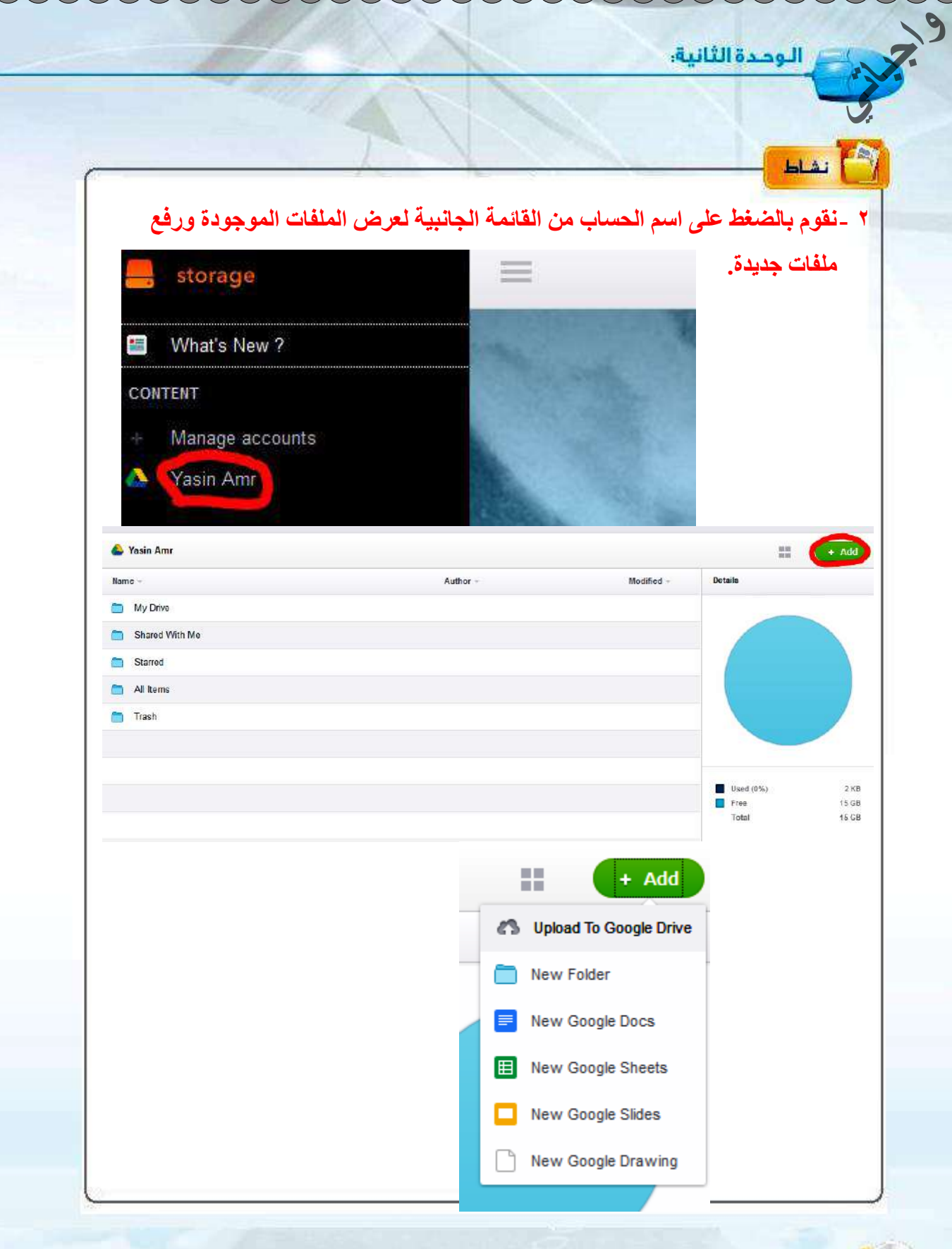

الوحدة الثانية:

#### | تطبيقات العوسبة السحابية واستخداماتها في الأجهزة الذكية | **A**

مع التطور أت التي تشهدها التقنية وشبكات الاتصالات، والتي بدورها أدت لتطور الهواتف الذكية وتحولها إلى مركز وسائط متعددة لا يمكن الاستغناء عنها، فالستخدم الحالي أصبح لديه كميات هائلة من البيانات ويحتاج إلى حفظها ونقلها وكذلك حاجته لبعض التطبيقات التي يصعب توفرها إلا من خلال التطبيقات السحابية، والتي سارعت الشركات المقدمة لخدمات الحوسبة السحابية بتوفير تطبيقاتها، والتي من مزاياها :

- . و واجهات يسهل التعامل معها.
- . توفر ما على أنظمة التشغيل الختلفة مثل : .(Windows Phone, Android, iOS) .». موائمتها لأنظمة وتطبيقات الأحهز ة الذكية.
	- ه الزامنة الفورية لخدماتها.
		- ام سهولة مشاركة الملفات.
- ، النسخ الاحتياطي للمعلومات والبيانات الخاصة. ومن الأمثلة عليها ما يلي :

.(OneDrive. Box. Dropbox. Google Drive) ويوضح الشكل (٢-٩) بعض التطبيقات على أنظمة التشغيل (iOS. Android. windows phone)، حيث يمكن المزامنة بينها بالاضافة إلى الحاسب الشخصى .

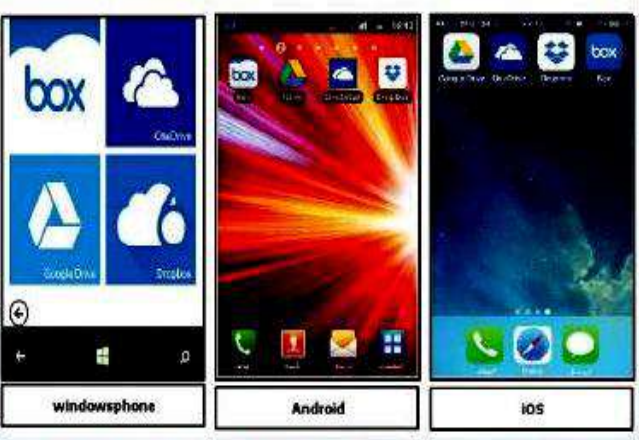

شكل (٢-٩): بعض التطبيقات السحابية على أنظمة التشفيل للأجهزة الذكية

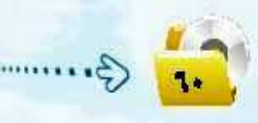

## 4-Y) للحديات الحوسبة السحابية

هناك صعوبات مازال السعى جارياً لحلها من قبل الملورين والتخصصين ولعل أبرز التحديات :

، الحاجة إلى اتصال دائم بالإنترنت :

فكما هو معروف إننا نحتاج عند استخدام خدمات الحوسية السحابية إلى الإنترنت، إلا أنه عند انقطاع الاتصال تنعدم الفائدة من خدماتها، إلا في البرمجيات التي تتيح خدمة المزامنة.

، الخاوف الأمنية :

 $\frac{1}{2}$ 

﴾ طبيعة الحال يتم حفظ الملفات على خادم مزود الخدمة، لذا هعند اختراق هذا الخادم قد يحصل المخترق على الملفات، وهذا يؤدي إلى زرع المخاوف بين المستخدمين.

. بعض التطبيقات السحابية لم تصل لستوى التطبيقات الفعلية :

هعلى سبيل الثال عند استخدام معالج النصوص على الإنترنت لايضاهي مزايا معالج النصوص على الحاسب الشخصي.

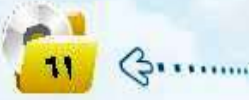

الوحدة الثانية:

**واجباتي**

## مشروع الوحدة

قم بإعداد تقرير تقارن فيه بين بعض الشركات المقدمة لخدمة الحوسبة السحابية وهي: (Google Drive, Dropbox, Box, SkyDrive) من حيث:

> <أ> المساحة التخزينية المجانية. <w> البرمجيات والتطبيقات المقدمة. <a> الخدمات السحابية. ﴿ فَوَقِرْ تَطْبِيقَاتِهَا عَلَى الأَجِهِزَةِ الذِّكِيةِ. (ه) مزايا إضافية.

مُدعما تقريرك بنماذج من تجربتك مع الشركات .

أو لا المساحا*ت* التخز بنبة: **أُغبؽخ اُزخض٤٘٣خ ٍ drive google: 15 . ع٤غب أُغبؽخ اُزخض٤٘٣خ ٍ Dropbox: 2 . ع٤غب أُغبؽخ اُزخض٤٘٣خ ٍ Box: 10 . ع٤غب أُغبؽخ اُزخض٤٘٣خ ٍ SkyDrive: 20 . ع٤غب** ثانيا البرمجيات والتطبيقات المقدمة والخدمات السحابية: **رطج٤وبد Driven Google:** 

تقدم أكثر من 100 تطبيق من أه*م*ها المستندات و العروض التقديمية و الجداو ل الإلكترونية وإنشاء الخرائط ال**ذهنية وعمل التصميمات وغيرها.** 

**رطج٤وبد Dropbox:**  يقدم إمكانية تشغيل أنواع عديدة من الملفات دون الحاجة لتثبيت برامج خاصة بها كملفات الأوفيس والصوتيات.

> **رطج٤وبد Box: ؽضٓخ اُزطج٤وبد أٌُزج٤خ أُوذٓخ ٖٓ Office Microsoft.**  ثالثا توفر تطبيقاتها على الأجهزة الذكية<del>:</del> جميعها توفر تطبيقاتها بحيث تتوافق مع مختلف أنظمة الأجهزة الذكية<sub>.</sub> رابعا نماذج من تجربتي مع الشركات<del>:</del>

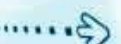

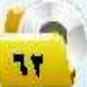

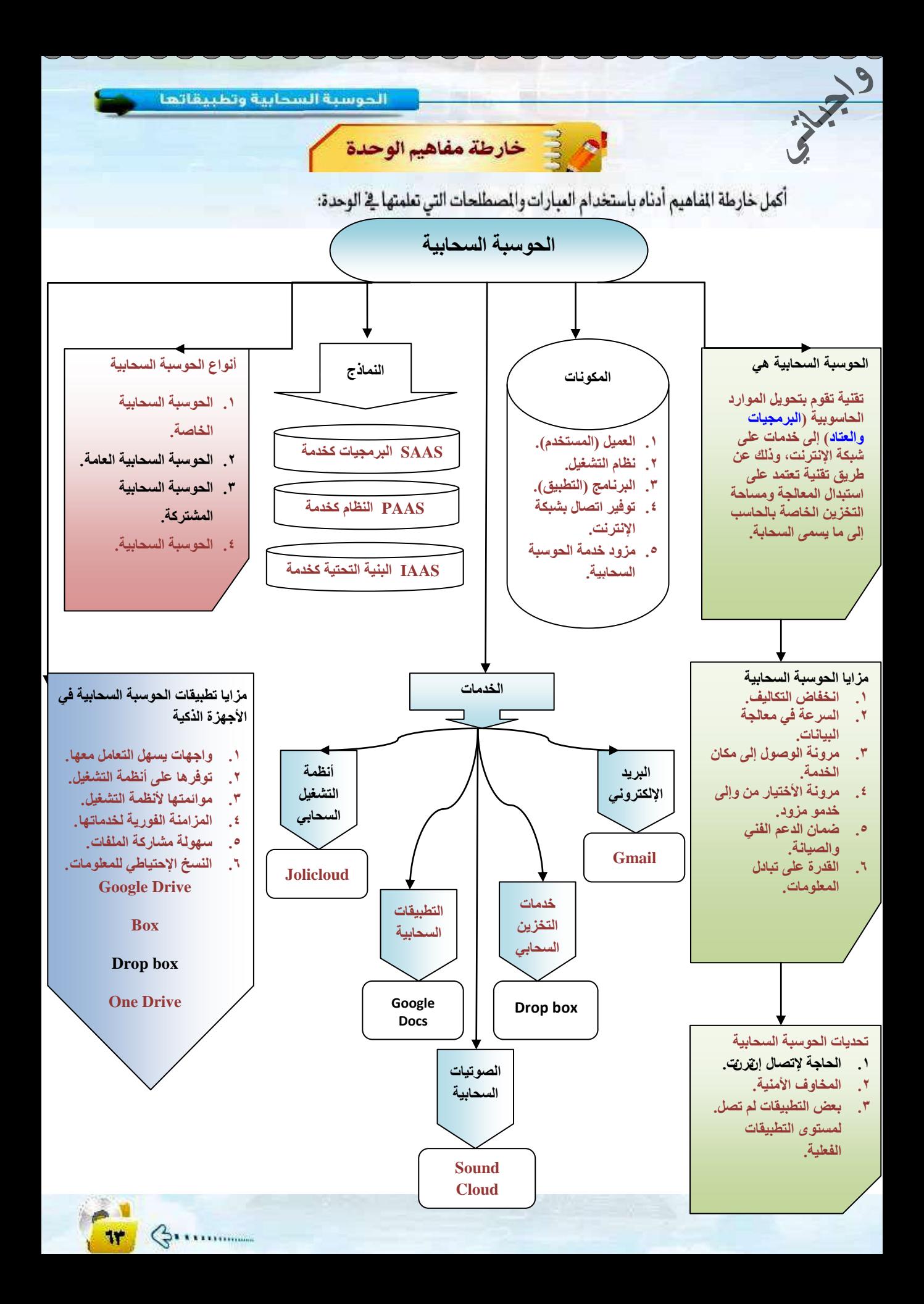

و المجري الموصدة الثانية.<br>المجري

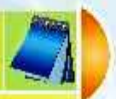

دليل الدراسة

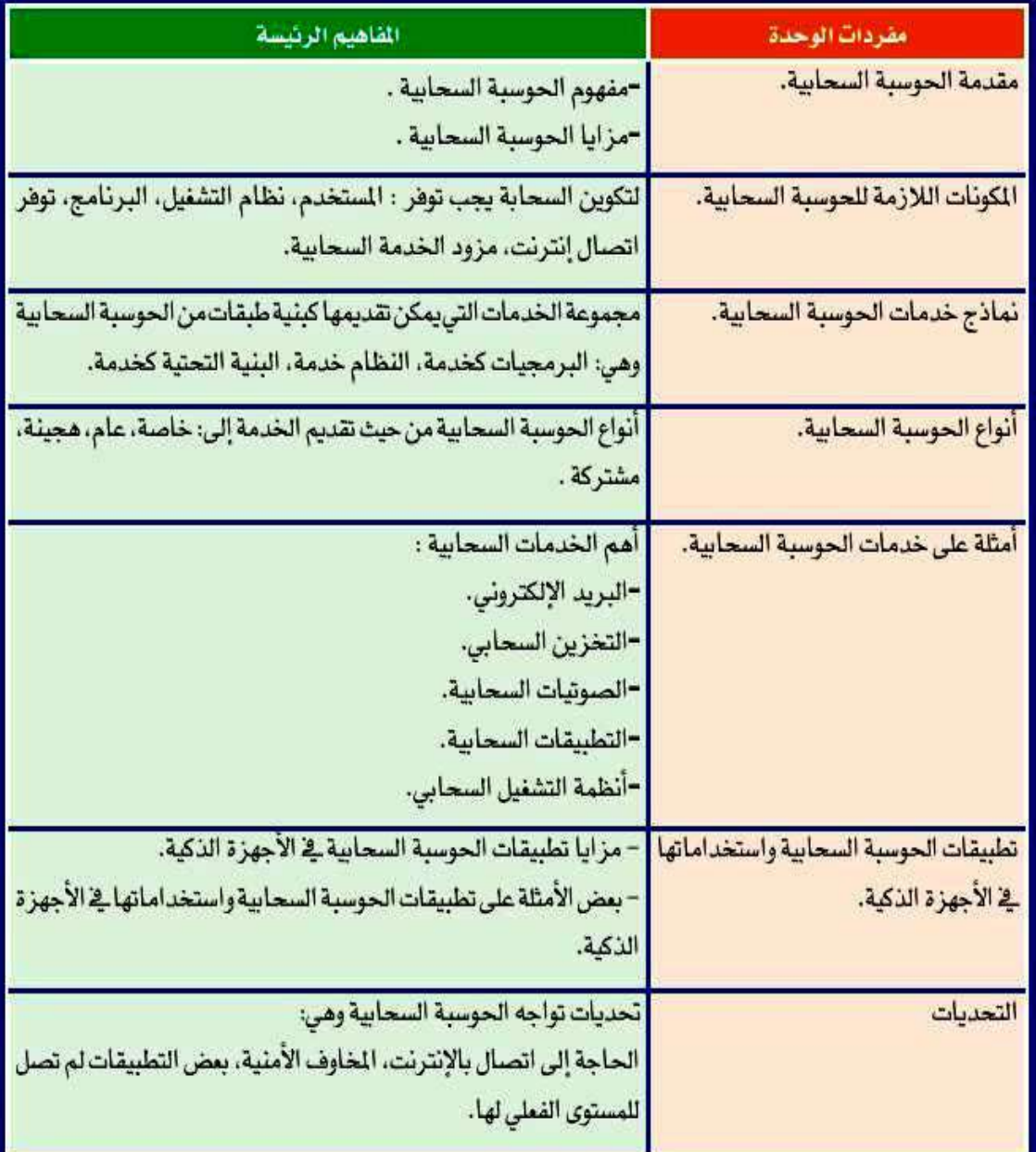

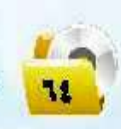

 $\overline{G}$ 

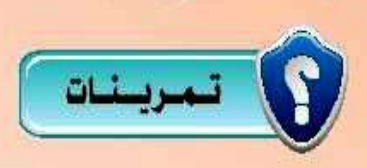

A) عرَّف الحوسبة السحابية؟ مع ذكر الزايا.

**واجباتي**

الحوسبة الحسابية هي: تقنية تقوم بتحويل الموارد الحاسوبية (البرمجيات والعتاد) إلى خدمات على شبكةَ الإنترنت، وذلك عن طريقٍ تقنية تعتمد على استبدال المعالجة ومساحة التخزين الخاصة بالحاسب إل*ى* ما يسمى السحابة. ا**لمز إيا:** ١ . ا**نخفاض التكاليف وسهولة الحصول عليها.** ٢ . السرعة الفائقة في معالجة البيانات. **.ٖ ٓشٗٝخ اُٞطٍٞ ٖٓ أ١ ٌٓبٕ ٝصٓبٕ ئ٠ُ ٌٓبٕ اُخذٓخ أٝ أُؼبُغخ.** ٤ <sub>.</sub> مرونة الإختيار والإنتقال من خدمة مزود إلى خدمة مزود آخر. <sup>0</sup> . توفّر البرمجيات والأجهزة اللازمة مقابل كلفة بسيطة ودون الحاجة إلى صيانة ا**لنظام والبرامج.** ٦ <sub>.</sub> الطاقة التخزينية غير المحدودة كلما زادت حاجتك للتخزين. ٧. ضُمان الدعم الفن*ي* والصيانة؛ للتأكد من عمل الخدمة بشكل دائم. ٨. التطوير والتحديث التقني المستمر للخدمة بواسطة مزود الخدمة. ٩ . القدر ة على تبادل المعلومات ونشر ها على الفور . هما تتكون الحوسبة السحابية ؟ مكونـات الحوسبـة السحابيـة<del>:</del> **.ٔ اُؼَ٤ٔ )أُغزخذّ(. .ٕ ٗظبّ اُزشـ.َ٤ .ٖ اُجشٗبٓظ )اُزطج٤ن(. .ٗ رٞكش ارظبٍ ثشجٌخ اإلٗزشٗذ.** م. مزود بخدمة الحوسبة السحابية.

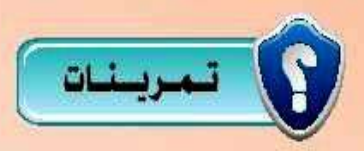

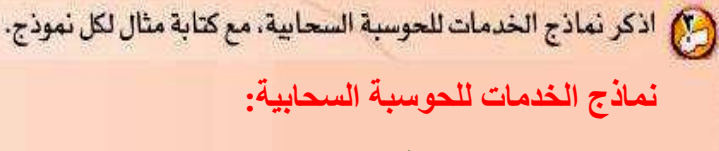

**واجباتي**

- ١ . البرمجيات كخدمة مثل: تطبيقات جوجل.
- ٢ . المنصة كخدمة مثل: النظام الأساس*ي* في جوجل للتطوير والأستضافة.
	- ٣. البنية التحتية كخدمة مثل: خدمة التخزين السحاب*ى في* جوجل.

(?)) عدد أنواع الحوسبة السحابية من حيث تقديم الخدمة السحابية. أنواع الحوسبة السحابية م*ن* حيث تقديم الخدمة: **.ٔ خبطخ. .ٕ ػب.ّ .ٖ ٓشزشًخ. .ٗ ٛغ٘٤خ.** وه عدَّد أمثلة لأهم خدمات الحوسبة السحابية. أمثلة على خدمات الحوسبة ال*س*حابية: <mark>۱. البرید الإلکترونی.</mark> **.ٕ اُزخضٖ٣ اُغؾبث.٢ .ٖ اُظٞر٤بد اُغؾبث٤خ.** ٤. التطبيقات السحابية. ه <sub>.</sub> أنظمة التشغيل السحابي.

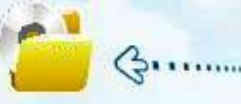

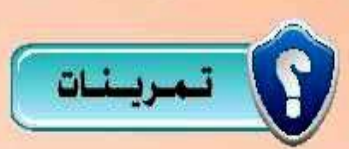

(ه) صل العمود (أ) ما يناسبه من العمود (ب) :

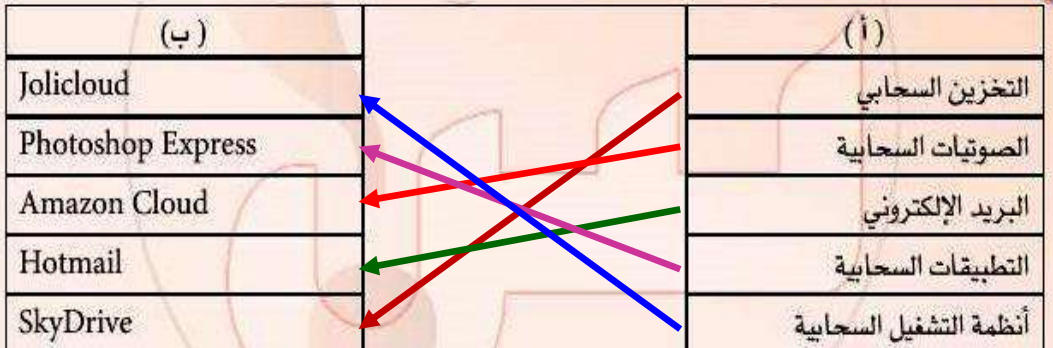

(الملأ الفراغ:

**واجباتي**

ا**لتخزين السحابي \_\_\_\_ هي تقنية تستطيع من خلالها أن تحفظ ملفاتك على سيرفر مزود الخدمة** عبر الإنترنت يدوياً أو الكترونياً بمزامنتها ، لتستطيع الوصول <mark>إليها في أي زمان ومكان .</mark>

<mark>وج) مامي مزايا تطبيقات الحوسبة السحابية في الأجهزة الذكية ؟</mark>

مز ايا تطبيقات الحوسبة ال*سح*ابية في الأجهز ة الذكية:

- <mark>\ . واجهات يسهل التعامل معها.</mark>
- **.ٕ رٞكشٛب ػ٠ِ أٗظٔخ اُزشـَ٤ أُخزِلخ.**
- ٣. موائمتها لأنظمنة وتطبيقات الأجهزة الذكية.
	- **٤. المزامنة الفورية لخدماتها.** 
		- **.٘ عُٜٞخ ٓشبسًخ أُِلبد.**
- ٦. النسخ الإحتياطي للمعلومات والبيانات الخاصة.

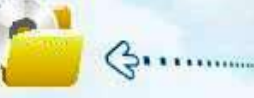

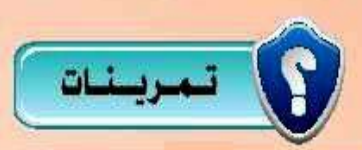

@ اذكر ثلاث تطبيقات للحوسبة السحابية في الأجهزة الذك<mark>ية.</mark>

**واجباتي**

تطبيقات الحوسبة السحابية ف*ي* الأجهزة الذكية:

- **1. IOS.**
- **2. Android.**
- **3. Windows phone.**

(م) اذكر تحديات الحوسبة السحابية، مع التوضيح .

تحديات الحوسبة ال*سح*ابية:

- ١ . الحاجة إلى اتصال دائم بالإئترنت: ع*ند استخدام خدمات الحوسبة السحابية ن*حتاج إلى الانترنت وإلا أنه عند انقطاع الإتصال تنعدم الفائدة من خدماتها<sub>ً</sub>.
	- **.ٕ أُخبٝف األ٤٘ٓخ:** يتم حفظ الملفات على خادم مزود الخدمة لذا فع*ند اختر*اق هذا الخادم قد يحصل المخترق على الملفات و هذا يؤدي إلى زرع المخوف بين المستخدمي*ن.* 
		- ٣. بعض التطبيقات السحابية لم تصل إلى مستوى التطبيقات الفعلية: عند استخدام معالج النصوص مثلاً على الإنترنت لا يضاهي مزايا معالج النصوص على الحاسب الشخص*ي.*

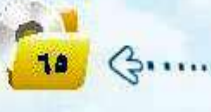

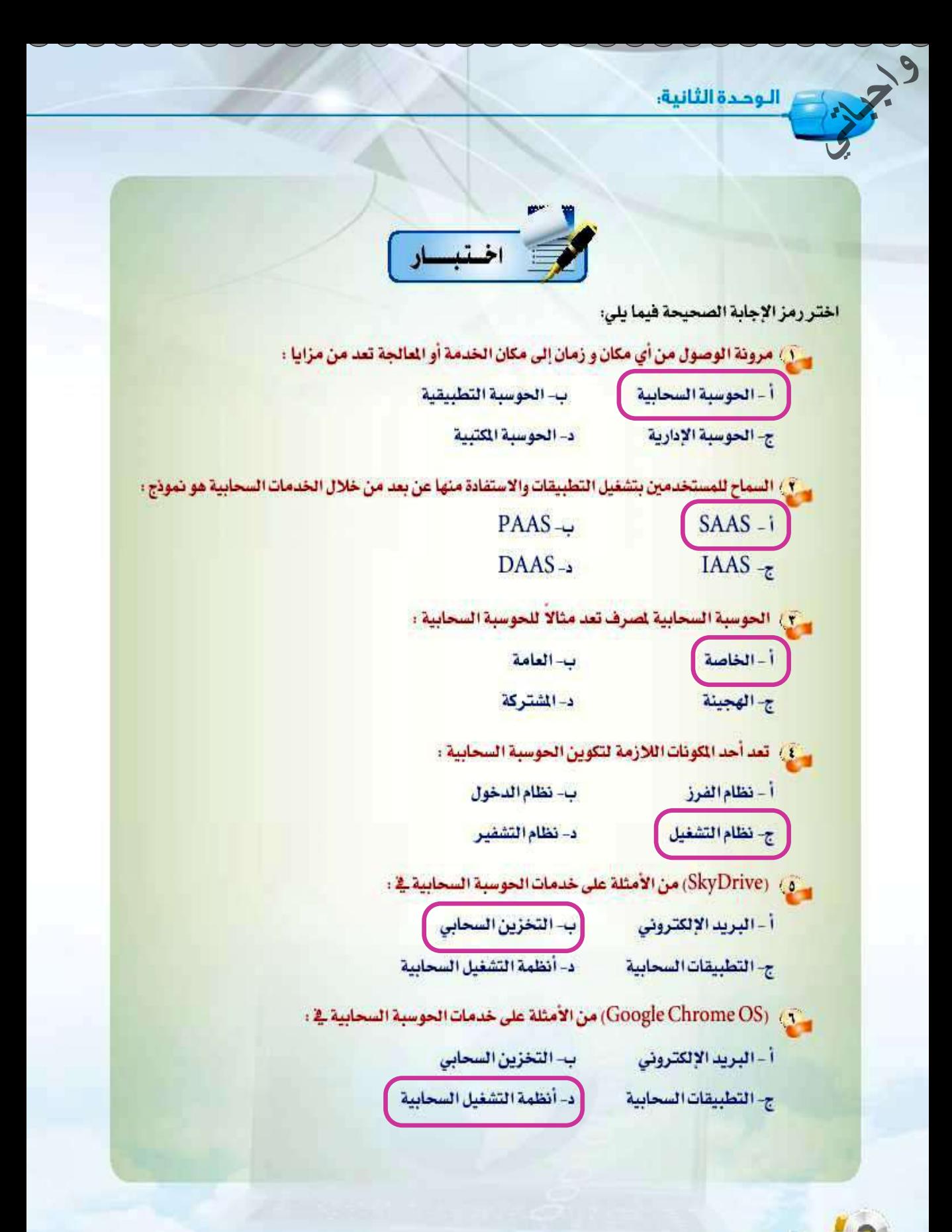

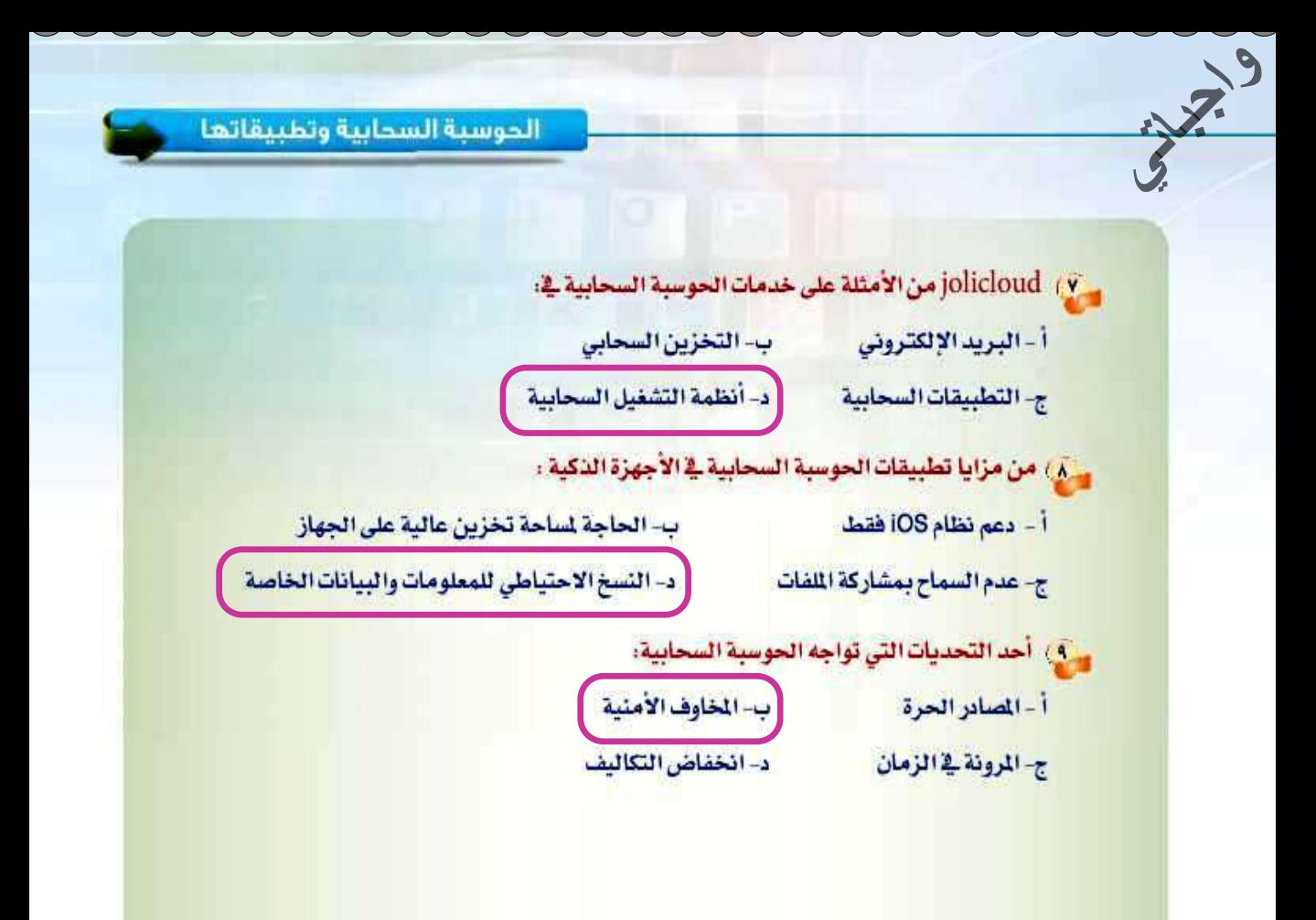

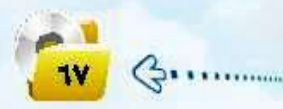